## **HCO BULLETIN DEL 14 MARZO 1971R RIVISTO IL 25 LUGLIO 1973**

**REMIMEO TUTTI I LIVELLI**

# **PORTA OGNI COSA A F/N**

Tutte le volte che un auditor ottiene una read su un item dei rudimenti o di una lista preparata (L1B, L3A, L4B, ecc., ecc.) LA READ DEVE ESSERE PORTATA FINO A F/N.

Non farlo vuol dire lasciare il pc con della carica oltrepassata.

Quando un pc ha avuto parecchie read su varie liste e nessuna di esse è stata portata fino a F/N, può succedere che diventi turbato o depresso senza nessun'altra ragione apparente. Dato che si sono FATTE le liste senza portare a F/N ciascun item, ora non si sa che cosa non va.

L'errore consiste nel pulire item con read dei rudimenti o di liste preparate finché non hanno più alcuna read, ma senza portarli a F/N.

Quest'azione (che è solo uno di tali perfezionamenti) è ciò che rende l'auditing di Flag così scorrevole; anzi, è proprio questo che lo rende auditing di Flag.

Quando un auditor prova a farlo per la prima volta, può benissimo pensare che sia impossibile.

Tuttavia è la cosa più semplice del mondo. Se conosci la struttura del bank, sai che se qualcosa non ha release è necessario trovare un item precedente. Se la read che è stata trovata in una lista preparata fosse il lock di base, *avrebbe* F/N. Perciò, se non ha F/N, c'è un lock precedente (o un altro più remoto o un altro ancora più remoto) che gli impedisce di avere l'F/N.

Ne consegue la seguente REGOLA:

NON ABBANDONARE MAI UN ITEM CON READ DI RUDIMENTO O DI LISTA PREPARATA DI RIPARAZIONE, PRIMA DI AVERLO PORTATO (CON PRECEDENTE SIMILE) FINO AD F/N.

Esempio: "rottura di ARC" ha una read. Il pc dice che cos'è, l'auditor fa ARCC CDII. Se non c'è F/N, l'auditor chiede una rottura di ARC precedente simile, se la fa dire, fa ARCC CDII, ecc., finché non ottiene un F/N.

Esempio: "PTP" dà la read. Portalo E/S (precedente simile) finché un PTP non abbia l'F/N.

Esempio: L4B: "Un item ti è stato negato? " C'è una read. Il pc risponde. Nessun F/N. "C'è un item negato precedente simile? " Il pc risponde. F/N. Passa al successivo item con read della lista.

Esempio: viene fatto un assessment del Modulo verde da cima a fondo per ottenere read. Nel C/S successivo si deve richiedere di portare ogni item con read a F/N tramite 2WC o un altro procedimento.

Perciò, ecco una regola molto generale:

OGNI ITEM CON READ DEVE ESSERE PORTATO AD F/N.

Per quanto riguarda Dianetics, si ottiene l'F/N quando si percorrono secondari o engram E/S fino a cancellazione, F/N, realizzazione, VGI.

Per quanto riguarda i rudimenti, ogni rudimento out su cui si ottiene una read viene percorso E/S fino a F/N.

Per quanto riguarda una lista preparata, si porta ciascuna read fino a F/N o E/S fino a F/N.

Per quanto riguarda una lista LX, si percorre ciascuna catena di un flusso fino a F/N.

Per quanto riguarda il Modulo verde, si ottiene un F/N per mezzo di qualsiasi procedimento che risulti necessario.

Per quanto riguarda il listing, in base alle Leggi del Listing e nulling, l'item definitivo del listing deve avere l'F/N.

Ne consegue un'altra regola:

QUALSIASI AZIONE MAGGIORE E MINORE DEVE ESSERE PORTATA FINO AD UN F/N.

NON ci sono eccezioni.

Ogni eccezione lascia nel pc della carica oltrepassata.

*Inoltre*, qualsiasi F/N viene indicato alla conclusione di un'azione, quando si ottiene la realizzazione.

Se ci si occupa di un F/N troppo presto (indicandolo al primo movimento), si interromperà la realizzazione lasciando la carica oltrepassata (una realizzazione trattenuta).

Io sarei in grado di prendere qualunque cartella, annotare gli item con read dei rudimenti e di liste preparate, audire il pc portando a F/N ciascun item, correggere tutte le liste trovate in tal modo, e ritrovarmi con un pc raggiante, sereno e calmo.

Pertanto, "Si è lasciata della carica su item con read? " sarebbe una domanda chiave per un caso.

Se si usano, in presenza di TA alti o bassi, liste o rudimenti non destinati a TA alti o bassi, si avranno item con read che non giungono a F/N.

Ne consegue un'altra regola:

IN PRESENZA DI UN TA ALTO O BASSO, NON CERCARE MAI DI PORTARE I RUDIMENTI A F/N O DI FARE UNA L1B.

Si può far scendere il TA parlando (vedi HCOB sul far scendere il TA parlando).

Oppure si può far l'assessment della L4B.

In pratica, le uniche liste preparate di cui si può fare l'assessment una volta da cima a fondo per isolare la read più ampia sono la nuova Serie del C/S N. 53 e forse un GF +40. La read più lunga avrà un blowdown e probabilmente potrà essere portata fino a F/N. Se questo avviene, occupati di tutti gli altri item con read.

Nelle azioni descritte sopra, gli errori più comuni sono i seguenti:

Non portare una read a precedente simile, ma limitarsi a verificarla e abbandonarla considerandola "pulita".

Non usare "represso" e "falso" sugli item.

E, naturalmente, lasciare che il pc pensi che delle cose abbiano ancora della carica, non indicando l'F/N.

Indicare un F/N prima della realizzazione.

Non andare indietro nella cartella per occuparsi dei rudimenti e degli item che hanno avuto read, ma che sono stati considerati "puliti" o che sono stati semplicemente abbandonati.

Un pc audito sotto tensione a causa di TR scadenti si troverà in difficoltà e a volte non avrà F/N, favorendo così l'overrun.

Pertanto, le regole per avere pc felici sono:

BUONI TR.

PORTARE AD F/N OGNI COSA TROVATA NEI RUDIMENTI E NELLE LISTE.

AUDIRE CON IL TA NELL'AREA NORMALE O PORVI RIMEDIO IN MODO CHE *VENGA A TROVARSI* NELL'AREA NORMALE.

> **L. RON HUBBARD FONDATORE**

### **HCO BULLETIN DEL 4 DICEMBRE 1977RA RIVISTO IL 23 APRILE 1996**

**REMIMEO TUTTI I LIVELLI TUTTI GLI AUDITOR**

# **LISTA DI VERIFICA PER LA PREPARAZIONE DI SEDUTE E DI UN E-METER**

Allo scopo di evitare continue interruzioni di una seduta per andare a prendere dizionari, liste preparate, ecc., ecc., e nell'interesse vitale del mantenere il pc senza difficoltà in seduta, cioè interessato al proprio caso e disposto a parlare all'auditor, è stata compilata la seguente lista di verifica.

Un auditor deve esercitarsi su questa lista di verifica finché non la conosce a menadito, senza avere bisogno di consultarla.

### A. PRIMA DELL'APPUNTAMENTO:

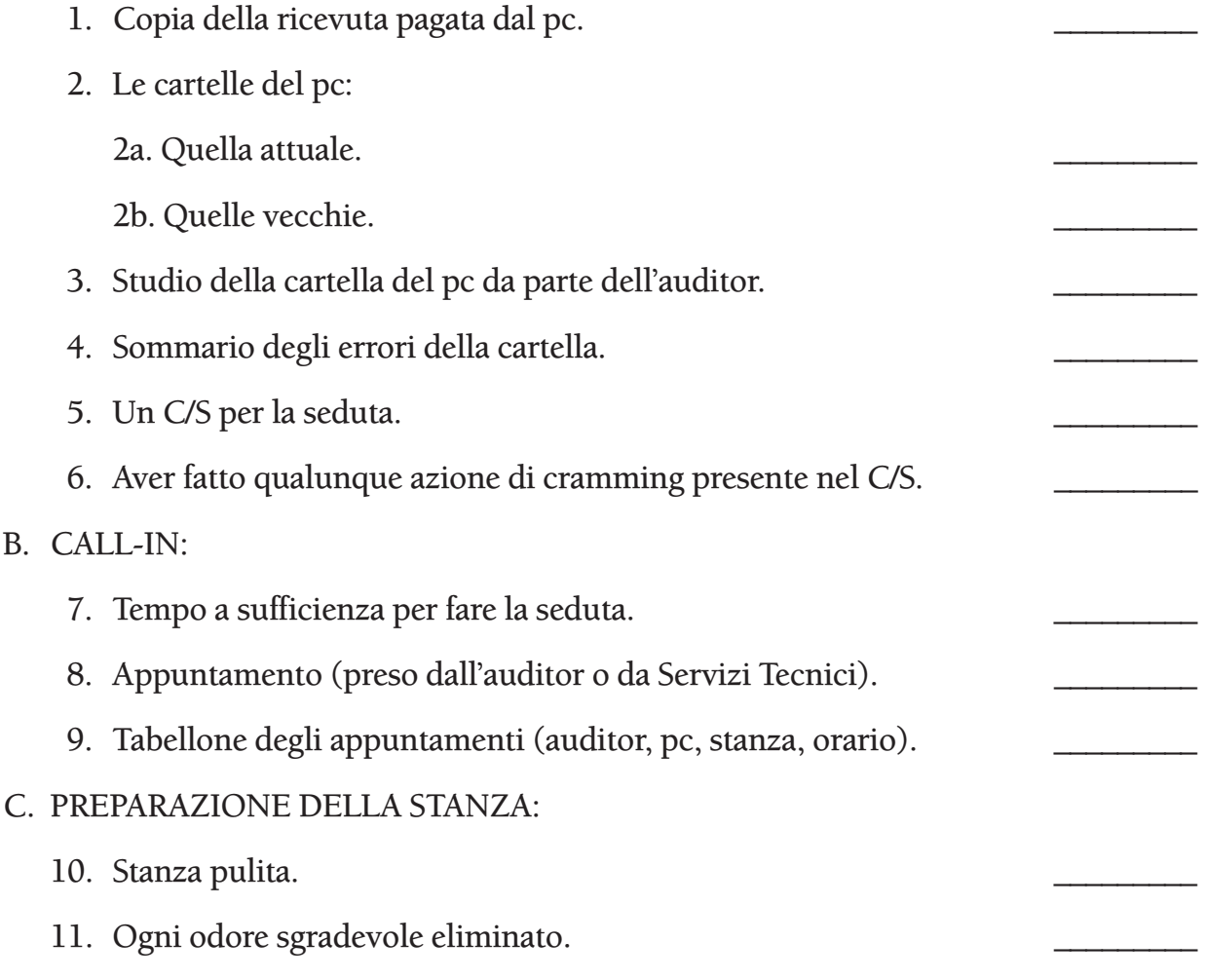

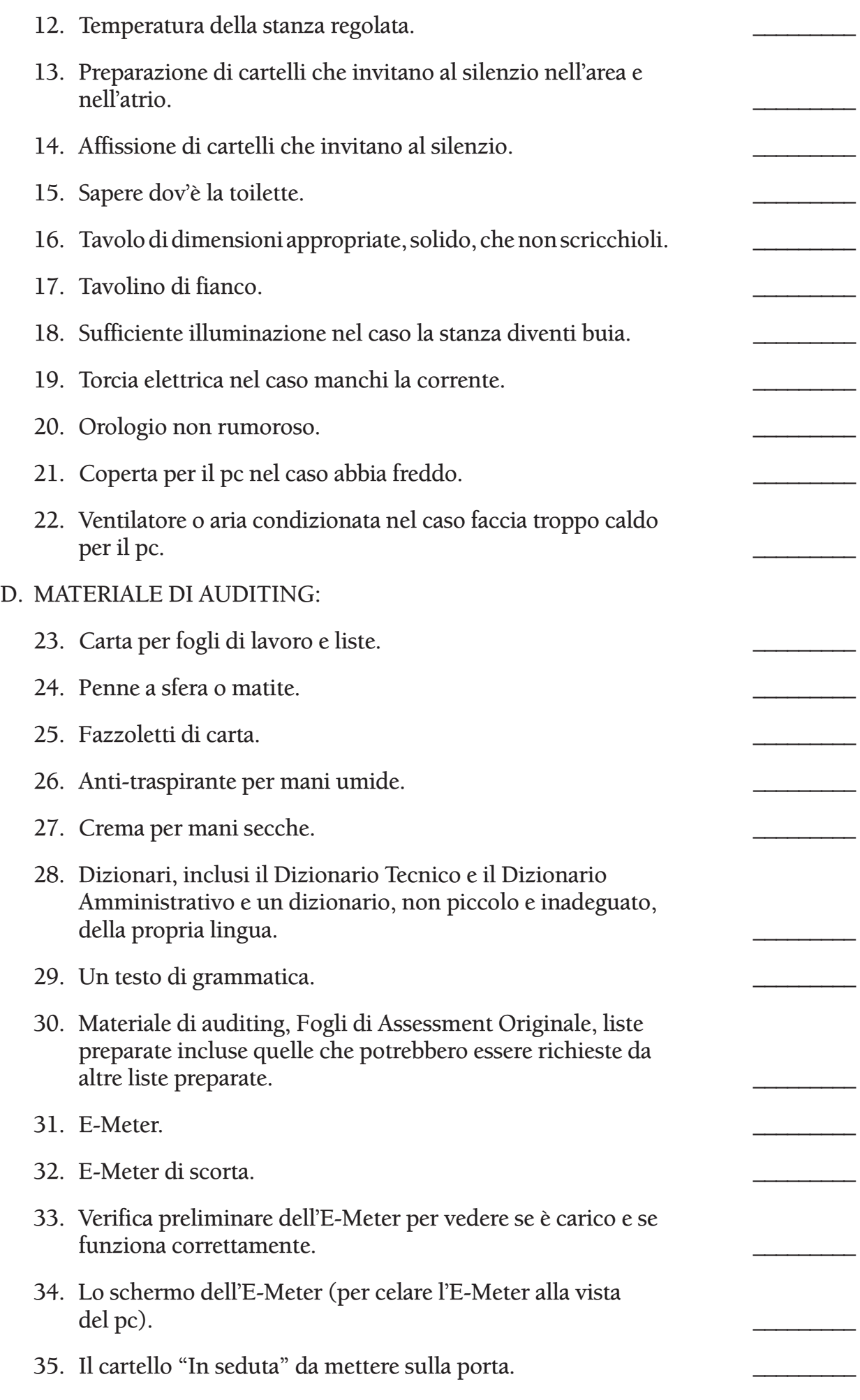

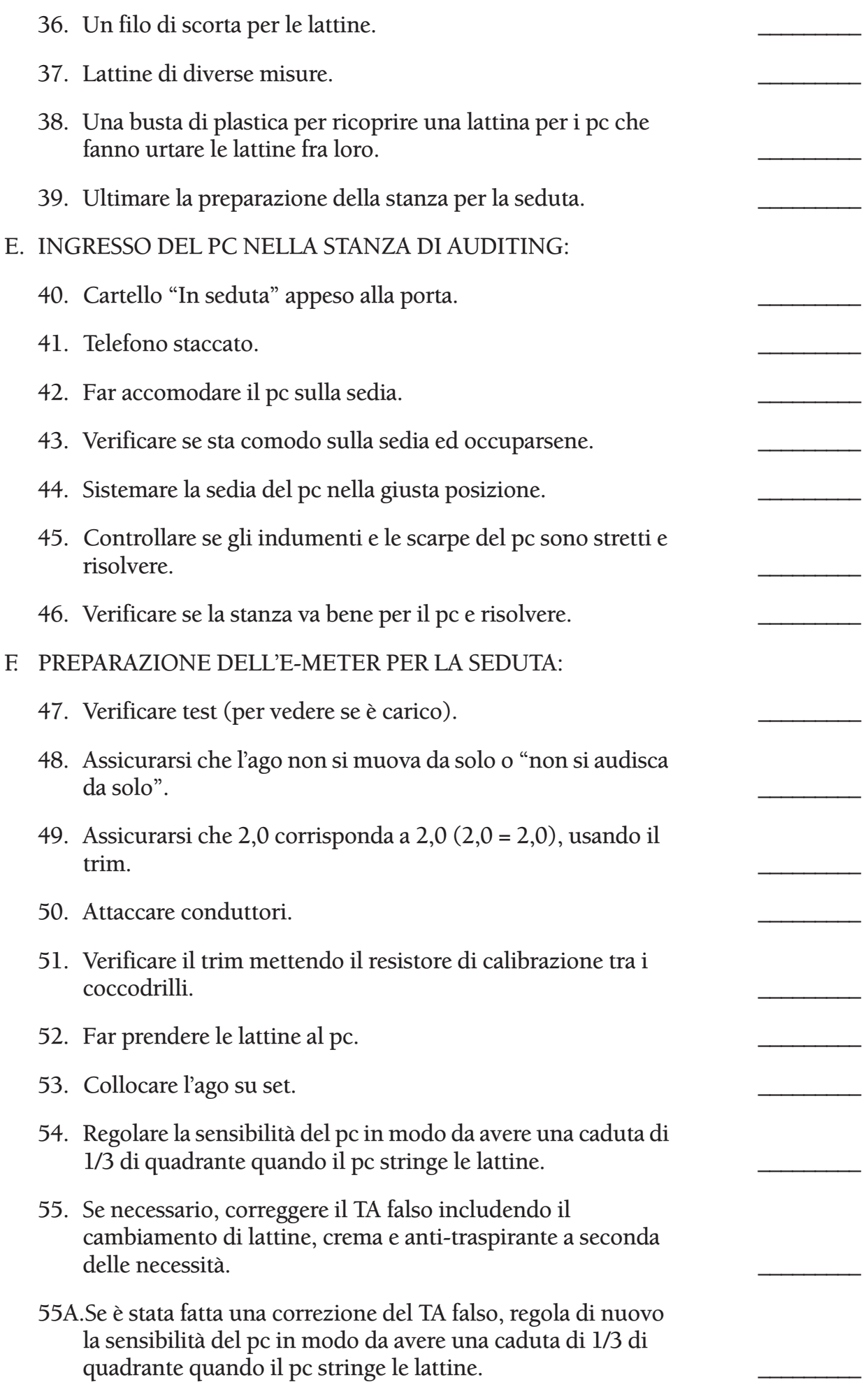

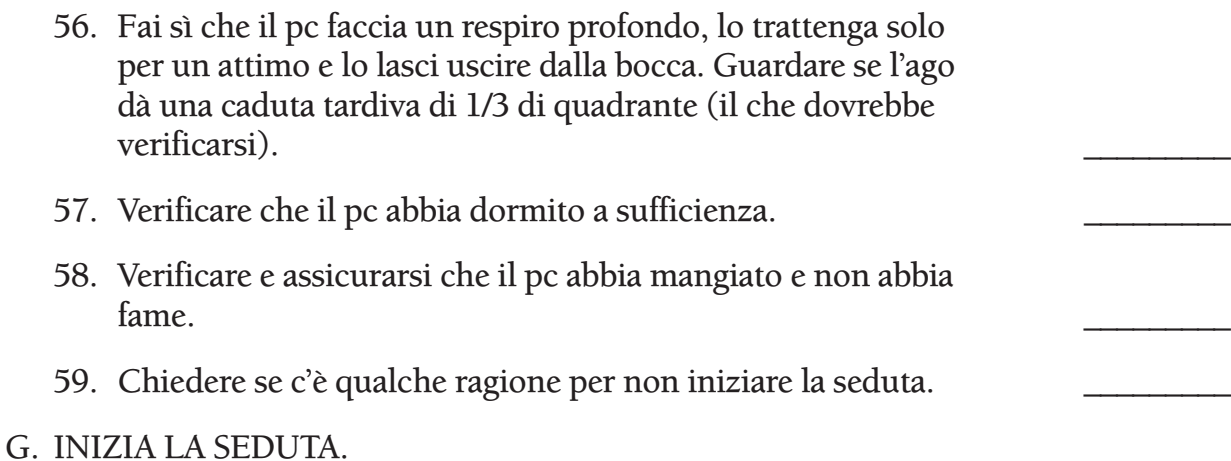

### **L. RON HUBBARD FONDATORE**

*Rivisto con l'assistenza dell'Unità delle Ricerche e Compilazioni Tecniche di LRH*

## **HCO BULLETIN DEL 15 AGOSTO 1969**

**REMIMEO FOGLIO DI VERIFICA DI CLASSE VIII SUPERVISORI DEL CASO CLASSE VIII**

# **PORTARE I RUDIMENTI A F/N**

Chiariamo come portare i rudimenti a F/N:

Se un rudimento dà una read, ottieni i dati e chiedi se c'è un precedente finché non hai un F/N.

Se un rudimento non dà read, usa "represso" e verifica nuovamente. Se ciò provoca dei commenti, critiche, proteste o perplessità, usa "falso" e pulisci la cosa.

Per portare tutti i rudimenti a F/N, chiedi se c'è una rottura di ARC; se non c'è read, usa "represso". Se dà una read, occupatene, fai ARCC CDII, portalo a precedente, fa' ARCC CDII, portalo a precedente, finché non ottieni un F/N. Poi fa' lo stesso con "PTP". Poi con "withhold mancati".

Se all'inizio un rudimento *non* dà read o non ha F/N, neanche con l'uso di "represso", passa al rudimento successivo finché non ne ottieni uno che dia read. Porta *questo* a precedente fino a F/N.

*Poi* porta a F/N i due che non avevano dato read.

### **SCORRETTO**

Ottenere un rudimento che dia read, con o senza l'uso di "represso", e poi mancare di portarlo a precedente e continuare a chiederlo e occuparsi soltanto delle read, è scorretto.

### **CORRETTO**

*Se un rudimento dà una read, portalo sempre a precedente finché non ha F/N*.

NON continui a verificarlo con l'E-Meter e NON lo abbandoni solo perché non dà più una read.

Se un rudimento dà read, ripuliscilo con precedente, precedente, precedente fino a F/N.

Se un rudimento dà read e la read è falsa, pulisci "falso".

Ci sono DUE azioni possibili nel portare i rudimenti ad F/N.

- 1. Il rudimento non è out. Se non ha dato read, controlla "represso". Se ha dato read, ma in un modo o nell'altro c'è una protesta su di esso, pulisci "falso".
- 2. Il rudimento è out. Ottieni i dati, lo porti a precedente, precedente finché non ha F/N. Non continui a verificarlo per vedere se ci sono read.

### **MODULO VERDE**

Ciò vale anche quando ci si occupa dei rudimenti del Modulo Verde.

### **ROTTURA DI ARC**

Se c'è una rottura di ARC, fattela dire, usa ARCC e CDII, e dà l'indicazione corretta; poi, se non c'è F/N, portala a precedente, fai ARCC CDII, e dà l'indicazione corretta; se non c'è F/N, trovane una precedente e così via, sempre con ARCC CDII, finché non ottieni un F/N.

#### **PTP**

Se trovi un PTP, portalo a precedente, precedente, precedente finché non ottieni un F/N.

#### **WITHHOLD MANCATO**

Se ottieni un withhold, scopri CHI l'ha mancato, poi chi altro e chi altro usando "represso". Se c'è una protesta, usa "falso". Scoprirai che anche questi withhold si portano a precedente, come qualsiasi altra catena, ma non necessariamente.

#### **MESCOLARE I METODI**

Se ottieni un rudimento con read e il pc ti dà una risposta, non verifichi nuovamente la read. Ti fai dire di più finché non ottieni un F/N.

Ottenere la risposta a un rudimento e poi verificare "represso" e la relativa read significa mescolare i punti (1) e (2) di cui sopra.

#### **FALSO**

"Qualcuno ha detto che avevi un \_\_\_\_\_\_\_\_\_\_\_\_ quando invece non ne avevi?" è la soluzione per i rudimenti su cui c'è una protesta.

Qualsiasi Classe VIII dovrebbe essere capace di portare ad F/N qualunque rudimento a proprio piacimento. Quanto sopra chiarifica i dati contenuti in HCOB e nastri che riguardano questo soggetto.

> **L. RON HUBBARD FONDATORE**

## **HCO BULLETIN DELL'8 GIUGNO 1984**

**REMIMEO AUDITOR E C/S DEL RUNDOWN DEI FALSI SCOPI FUNZIONARI DEL CRAMMING TUTTI I VERIFICATORI DI SICUREZZA FOGLIO DI VERIFICA DI HSSC FOGLIO DI VERIFICA DEL RUNDOWN DEI FALSI SCOPI**

#### **SERIE DEL RUNDOWN DEI FALSI SCOPI N. 4**

## **RIMUOVERE LE GIUSTIFICAZIONI**

**(MODIFICA: HCOB 30 NOV. 78, PROCEDURA DI CONFESSIONE.)**

*Rif.:*

HCOB 21 gen. 60 GIUSTIFICAZIONE<br>HCOB 7 lug. 64 GIUSTIFICAZIONI HCOB 7 lug. 64 GIUSTIFICAZIONI<br>HCOB 8 lug. 64 ULTERIORI GIUSTI ULTERIORI GIUSTIFICAZIONI Nastro: 6406C09 "Il ciclo d'azione: la sua interpretazione sull'E-Meter" Nastro: 6406C16 "Comunicazione, overt e responsabilità"

Uno degli strumenti dell'auditor di successo è la tecnica del tirar fuori le giustificazioni del pc quando gli fa rivelare overt e withhold. Laddove questa tecnologia è caduta in disuso, l'auditing è stato meno efficace. Perciò, quando si audisce il Rundown dei falsi scopi, è obbligatorio che per ogni overt tirato fuori vengano rimosse le relative giustificazioni del pc.

Inoltre viene aggiunto un passo alla procedura della verifica di sicurezza, che consiste nel tirar fuori le giustificazioni del pc per ogni overt che viene trovato.

#### **TEORIA**

Se un pc si giustifica, significa che non sta di fronte alla sua causalità. Giustificando, sminuisce la gravità dell'overt e fintantoché giustifica un overt, non ne assume la responsabilità e questo rimarrà ancora carico. Di conseguenza farsi dire le giustificazioni dal pc ha un valore inestimabile per l'elevazione del suo livello di causatività e di responsabilità.

#### **PROCEDURA**

Si chiedono le giustificazioni dopo aver ottenuto il tempo, il luogo, la forma e l'avvenimento dell'overt e prima di chiedere "chi l'ha mancato" e "precedente simile".

Le giustificazioni del pc possono essere ottenute chiedendo: "Hai giustificato quest'overt?" oppure "Perché non era un overt?", ottenendo una risposta e chiedendo

se ci sono altre giustificazioni finché sono state tutte rimosse. Molto spesso queste verranno fuori a fiumi, con gran sollievo per il pc.

*Esempio:* L'auditor sta percorrendo la domanda di confessione, "Hai mai rubato una mela?". Dopo aver ottenuto che il pc risponda e dica il che cosa, il quando e così via dell'overt, l'auditor chiede:

Auditor: "Hai giustificato quell'overt?"

- Pc: "Sì, avevo deciso che era lecito rubare le mele perché avevo fame."
- Auditor: "Grazie. In quale altro modo lo hai giustificato?"
	- Pc: "Beh, nel negozio avevano così tante mele in deposito che sapevo non li avrebbe danneggiati perderne alcune… e dopo tutto, in passato mi avevano fatto pagare più del dovuto, dunque, in effetti, erano in qualche modo miei debitori ed io vado sempre lì a fare la spesa perciò guadagnano pur sempre un sacco di soldi con me."
- Auditor: "D'accordo. In quale altro modo lo hai giustificato?"
	- Pc: "È tutto. Mamma mia, l'avevo davvero caricato di motivi per renderlo giusto!"
- Auditor: "Grazie mille. Chi l'ha mancato?" (L'auditor continua a usare "mancato" e, se non c'è EP, chiede "precedente simile" sulla domanda di verifica di sicurezza.)

## **GRADO IV**

Questo HCOB non cambia né sostituisce in alcun modo il procedimento "Overt-Giustificazione" che viene percorso come parte del Grado IV Espanso.

## **GLI "L"**

I Rundown L vengono auditi esattamente in base ai materiali di Classe X, XI e XII e questo HCOB non aggiunge nulla ad essi, né li modifica in alcun modo.

Questo è una tecnologia molto potente. La sua applicazione può essere determinante nel ripulire un overt.

> **L. RON HUBBARD FONDATORE**

## **HCO POLICY LETTER DEL 13 SETTEMBRE 1965R PUBBLICAZIONE I RIVISTA IL 16 FEBBRAIO 1981**

**(Pubblicata anche come HCOB, stessa data, stesso titolo.)**

**REMIMEO DATI VITALI PER TECH SEC D OF P FUNZIONARI DELL'ADDESTRAMENTO DELL'HGC D OF T SUPERVISORI DEL CORSO TUTTI GLI STUDENTI TECH/QUAL**

# **SERIE DI MANTENERE SCIENTOLOGY IN FUNZIONE N. 26 TECNOLOGIA OUT E COME RENDERLA IN**

Il termine "OUT-TECH" significa che Scientology non viene usata o non viene usata correttamente. Quando diciamo che la tecnologia è IN, intendiamo dire che Scientology viene usata e viene usata correttamente. Per TECH si intende la *tecnologia*, con riferimento, naturalmente, all'applicazione degli esercizi e dei procedimenti precisi e scientifici di Scientology. *Tecnologia* significa i metodi di applicazione di un'arte o scienza, in contrapposizione alla mera conoscenza della scienza o arte stessa. Una persona potrebbe sapere tutto sulla teoria delle automobili, sulla scienza della loro costruzione e sull'arte di progettarle e non essere tuttavia in grado di costruirne, progettarne o guidarne una. La *pratica* di costruire, progettare o guidare un'automobile è ben distinta dalla teoria, dalla scienza e dall'arte delle automobili.

Un auditor non è solo uno Scientologist. È una persona che è *in grado di mettere in pratica* Scientology. Perciò, la tecnologia di Scientology è l'effettivo impiego di Scientology su se stessi, su un preclear o sulle situazioni che s'incontrano nella vita.

La tecnologia implica l'USO. C'è un abisso tra la mera conoscenza e l'applicazione di tale conoscenza.

Quando diciamo che la tecnologia è out, potremmo anche dire: "Sebbene quell'unità o quella persona possa *sapere* tutto di Scientology, in realtà non la mette in pratica".

Un auditor esperto non solo conosce Scientology, ma sa anche come *applicare* la tecnologia a se stesso, i pc e la vita.

Molte persone che audiscono non hanno ancora varcato il confine tra "sapere qualcosa" e "mettere in pratica". Per questo giochicchiano con i pc. Quando un auditor *esperto* vede un pc critico, lui sa immediatamente che il pc ha un withhold e glielo fa rivelare. Questo perché la sua tecnologia è "*in*. Il che significa che egli sa cosa fare con i dati che conosce.

Magari un'altra persona che *conosce* un mucchio di cose di Scientology, che ha fatto corsi e tutto il resto, vede un pc critico e cerca di mettere assieme tutto quello che sa sui pc, incespica qua e là e poi, con un pc Zero, decide che ciò che non va è qualcosa di nuovo, che non si è mai visto prima.

Qual è la differenza tra i due? È la differenza tra una persona che conosce ma non è in grado di applicare e una persona tecnicamente esperta che sa mettere in pratica la conoscenza.

La maggior parte dei giocatori di golf sa che si deve guardare la pallina appena prima, durante e dopo averla colpita. Questo è il dato fondamentale per effettuare tiri lunghi e potenti attraverso la pista. Ma se è così risaputo, perché così pochi giocatori lo fanno? Sono arrivati al punto di *sapere* che devono farlo. Non sono ancora arrivati al punto di essere capaci di farlo. Così, vedendo che tutti i loro pessimi tiri non *sono* arrivati in fondo alla pista, diventano tanto confusi che cominciano a comprare zampe di coniglio o mazze nuove o si mettono a studiare balistica. In breve, non essendo in grado di *farlo*, si perdono in altre direzioni e fanno qualcos'altro.

Tutti gli auditor attraversano questo stadio. Tutti quanti, una volta addestrati, *conoscono* i procedimenti giusti. A questo punto devono progredire e arrivare a *fare* i procedimenti giusti.

L'osservazione gioca un ruolo enorme in tutto ciò. L'auditor è così impacciato col suo E-Meter e con gli strumenti che non gli sono familiari, da non avere tempo o attenzione per vedere che cosa succede al pc. Così, per 15 anni, molti auditor hanno creato dei release *senza mai accorgersene*. Erano così impegnati a conoscere e così poco esperti nell'applicare, che non hanno mai visto la pallina attraversare tutto il percorso con un tiro da 180 metri!

Perciò hanno cominciato a fare qualcos'altro e a fare squirrel. Il pc diventava Release, ma l'auditor, tecnicamente inesperto nonostante tutta la sua conoscenza della scienza, non aveva mai visto il funzionamento dell'auditing, mentre in realtà perfino l'auditing fatto così male *aveva* funzionato.

### Capite il concetto?

Dovete conoscere *molto, molto* bene i vostri strumenti, per vedere al di là di essi! Un auditor che fa squirrel, che giochicchia con i pc, che procede a tentoni e che raramente ottiene risultati, semplicemente non ha abbastanza familiarità con una seduta, con la sua fraseologia, con l'E-Meter e con la mente, per poter vedere il pc *al di là* di queste cose.

L'esercizio fa superare tutte queste cose. L'elemento chiave della persona tecnicamente esperta è il fatto che è un prodotto della pratica. Deve sapere che cosa sta cercando di fare e di quali elementi si sta occupando. *A quel punto* può produrre un risultato.

Ecco un esempio: una volta dissi a un auditor di esaminare una seduta, fatta in precedenza con un pc, della quale si conosceva la data, e di scoprire che cosa *era stato mancato* in quella seduta. Qualcosa *doveva* essere stato mancato, poiché l'azione del tone arm del pc era crollata in quella seduta e da quel momento in poi era sempre stata nulla. Così quest'auditor andò alla ricerca di un "withhold mancato dall'auditor in quella seduta". La riparazione ordinata fu un fiasco completo. Perché? Questo auditor non sapeva che qualunque cosa può essere mancata, tranne un withhold del tipo overt nascosto. Non sapeva che può prodursi un withhold involontario, in cui il pc pensa di avere un withhold perché l'auditor non sente il pc o non gli dà riconoscimento. Questo auditor non sapeva che si può mancare un item di una lista e bloccare il TA. Ma se anche sapeva queste cose, non le *sapeva* abbastanza bene da *farle*. Intervenne un secondo auditor più esperto e, detto fatto, l'item mancato sulla lista fu rapidamente trovato. L'auditor più esperto domandò semplicemente: "In quella seduta, che cosa è stato mancato?" e l'ottenne subito. L'auditor precedente aveva preso un semplice ordine, "Scopri che cosa è stato mancato in quella seduta", e l'aveva trasformato in qualcos' altro: "Che withhold è stato mancato in quella seduta?". La sua *capacità* non includeva l'applicazione di un semplice ordine diretto, poiché l'auditing gli sembrava *molto* complicato a causa di tutte le difficoltà che aveva incontrato nel farlo.

Potete insegnare a qualcuno tutti i dati e tuttavia non avere un auditor. Un vero auditor deve essere in grado di *mettere in pratica* i dati con il pc.

Il fattore delle importanze gioca un ruolo considerevole in tutto ciò. Una volta feci lavorare un tecnico di camera oscura appena diplomato. Era patetico vedere la sua incapacità di applicare i dati importanti. Conosceva alla perfezione i pregi delle attrezzature antiche e strani trucchi per ottenere effetti raramente necessari. *Tuttavia* non sapeva che bisognava pulirsi le mani dal rivelatore prima di caricare una pellicola nuova. Di conseguenza rovinava ogni foto che faceva con le pellicole che aveva caricato lui. Non sapeva che le bottiglie devono essere lavate e vuotate dalle sostanze chimiche che contenevano, prima di riempirle con sostanze chimiche differenti. Eppure era in grado di recitare alla perfezione formule non più usate da cinquant'anni! Conosceva la fotografia! Non era in grado di mettere in pratica ciò che conosceva. Dopo un po' cominciò a perdersi, cercando di trovare nuovi rivelatori, nuovi tipi di carta e nuovi metodi. Mentre tutto quello che doveva fare era imparare a lavarsi le mani e asciugarle prima di maneggiare una nuova pellicola.

Mi ricordo anche di un tale che aveva appena finito i suoi tre mesi di scuola ufficiali durante la seconda guerra mondiale: era arrivato a bordo con i galloni d'oro nuovi di zecca e strabuzzava gli occhi fissando il timone e la bussola. Disse che aveva studiato tutto su queste cose ma non le aveva mai viste prima e spesso si era chiesto se venivano veramente usate. Come immaginava che le navi fossero manovrate e guidate in alto mare è un mistero. Forse pensava che tutto avvenisse per telepatia oppure tramite un ordine della Capitaneria di Porto.

Alter-is e risultati mediocri non derivano, in realtà, dalla mancanza di conoscenza. Derivano dall'incapacità di mettere in pratica.

Esercizi, esercizi, esercizi e ripetizione continua dei dati *importanti* risolvono questa condizione di incapacità di mettere in pratica. Se fate esercitare intensamente gli auditor e ripetete abbastanza spesso gli elementi di base dell'auditing, alla fine essi si toglieranno d'impaccio e cominceranno a mettere in pratica.

## **DATI IMPORTANTI**

I dati veramente importanti in una seduta di auditing sono talmente pochi, che li si può facilmente imparare a memoria in pochi minuti.

Dal punto di vista del Supervisore del Caso o dell'auditor:

- 1. Se un auditor non ottiene risultati, o lui o il pc stanno facendo qualcos'altro.
- 2. Non c'è niente che possa sostituire il fatto di saper usare e leggere un E-Meter alla perfezione.
- 3. Un auditor deve essere capace di leggere, comprendere e applicare gli HCOB e le istruzioni.
- 4. Un auditor deve avere sufficiente familiarità con ciò che sta facendo e con i meccanismi della mente, da essere in grado di osservare quello che sta accadendo al pc.
- 5. Non c'è niente che possa sostituire dei TR perfetti.
- 6. Un auditor deve essere in grado di duplicare il comando di auditing, osservare cosa succede e continuare o terminare i procedimenti a seconda dei risultati che sta ottenendo con il pc.
- 7. Un auditor deve essere in grado di vedere quando ha reso Release il pc e terminare a quel punto disinvoltamente e rapidamente, senza shock od overrun.
- 8. Un auditor deve aver osservato i risultati del suo auditing standard e avere fiducia in esso.

## **REAZIONE DEL CASO**

L'auditor e il Supervisore del Caso devono conoscere gli *unici* sei motivi per cui un caso non progredisce. Essi sono:

- 1. Il pc è soppressivo.
- 2. Se fa roller-coaster, il pc è SEMPRE una fonte potenziale di guai e solo l'individuazione del GIUSTO soppressivo risolverà la cosa. *Nessun'*altra azione ci riuscirà. Non esiste nessun altro motivo per un roller-coaster (perdita dei miglioramenti ottenuti nell'auditing).
- 3. Non si deve *mai* audire un pc in rottura di ARC, neppure per un minuto, ma si deve *immediatamente* individuare e indicare la carica oltrepassata. Fare altrimenti danneggia il caso del pc.
- 4. Un problema del tempo presente di lunga durata ostacola i miglioramenti e manda il pc indietro nella traccia.
- 5. Gli *unici* motivi per cui un pc è critico sono un withhold o una parola mal compresa e non vi è NESSUN altro motivo. Quando si cerca di individuare un withhold, bisogna tenere presente che non è un motivatore subito dal pc, ma qualcosa che il pc ha fatto.
- 6. Continui overt nascosti sono la causa dell'assenza di miglioramenti di caso (vedi punto 1, soppressivo).

L'*unico* altro possibile motivo per cui un pc non ha miglioramenti col processing standard è che il pc o l'auditor non si sono presentati per la seduta.

Ora, onestamente, non sono cose semplici?

Ma una persona che si sta addestrando, che è maldestra con l'E-Meter e con ciò che ha imparato, che pasticcia per mancanza di familiarità, dirà *sempre* che si tratta di qualcos'altro, non dei punti descritti sopra. Costoro tirano fuori motivatori, audiscono pc con rotture di ARC che non li guardano neanche, pensano che il roller-coaster sia causato dell'aver mangiato il cereale sbagliato e rimediano a tutto ciò con qualche nuova, meravigliosa azione che fa crollare tutto.

### **ASSESSMENT**

Potreste fare su un auditor l'assessment all'E-Meter del primo gruppo, i punti da 1 a 8; il punto giusto avrà una fall e potrete correggerlo.

Potreste fare su un pc l'assessment all'E-Meter del secondo gruppo, da 1 a 6, e ogni volta otterreste la risposta giusta che rimedierebbe al caso.

La Serie del C/S N. 53 elenca ogni cosa generale che può essere aberrata in un thetan e il Modulo verde si occupa delle cose che fanno impantanare un caso. In più, ci sono decine di altre liste preparate che hanno lo scopo di risolvere varie cose che possono non andare in un caso, in un'azione di auditing o in una seduta. L'HCOB 29 apr. 80, LISTE PREPARATE, IL LORO VALORE E SCOPO, riepiloga i vari tipi di liste preparate e il loro impiego.

Quando dico che queste *sono* le risposte, intendo dire proprio questo. Io non uso nient'altro. E individuo sempre l'auditor colpevole e il pc impantanato.

Per darvi un'idea di questa semplicità, supponete che un pc dica di essere "stanco" e perciò di avere un somatico. Beh, non può essere quella la causa, perché il dolore è ancora presente. Perciò chiedo al pc se c'è un problema, e se il pc non è cambiato dopo che me ne ha detti alcuni significa che non si tratta di un problema. Chiedo se c'è una rottura di ARC ed ecco che ne trovo una. Conoscendo i principi della mente, e dato che osservo i pc, vedo che c'è un miglioramento, ma il dolore non è scomparso e chiedo se c'è una rottura di ARC precedente simile. Voilà! Eccola qui, e il dolore svanisce completamente. So che se il pc dice che è "A", ma la cosa non svanisce, deve trattarsi di qualcos'altro. So che è una di queste sei cose. Faccio l'assessment della lista dall'inizio. So quando l'ho trovata osservando le reazioni del pc (o dell'E-Meter). E me ne occupo di conseguenza.

Inoltre, cosa molto importante, so che si tratta di un numero limitato di cose. Ancora più importante, grazie alla mia lunga esperienza tecnica, so che sono in grado di occuparmi completamente della situazione e procedo a farlo.

Non c'è nessun tocco "magico" nell'auditing, come crede lo psichiatra. C'è solo il tocco esperto, l'uso di dati conosciuti e la loro applicazione.

Finché un auditor non ha familiarità con i propri strumenti, i casi e i risultati, non è un auditor. È un cumulo confuso di speranza e disperazione che cresce senza limiti nel mezzo di dati non stabili.

Lo studio, l'esercitazione e la familiarità fanno superare tutte queste cose. Una persona tecnicamente esperta sa che cosa produce i risultati e li ottiene.

Quindi fateli esercitare. Fateli esercitare sui dati di cui sopra, finché non li ripetono nel sonno. Alla fine l'alba spunterà. Essi osservano i pc che hanno di fronte, applicano la tecnologia standard ed ecco i meravigliosi risultati di Scientology, nella loro completezza. La tecnologia è IN.

> **L. RON HUBBARD FONDATORE**

### **HCO BULLETIN DEL 7 MARZO 1996**

**REMIMEO C/S AUDITOR**

# **OCCUPARSI DI UNA READ**

*Rif.:* HCOB 18 apr. 68 REAZIONI DELL'AGO OLTRE IL GRADO IV HCOB 23 ago. 68 I ARBITRARI Esercizio all'E-Meter N. 17 "Che cosa provoca le read dell'E-Meter e come pulire una read" Esercizio all'E-Meter N. 21 "Guidare con l'E-Meter" *Gli elementi essenziali dell'E-Meter* Capitolo H, "Confessioni"

(Estratto da una conferenza di L. Ron Hubbard del 12 nov. 75, Conferenza N. 14 del Rundown della nuova vitalità. Le conferenze erano riservate esclusivamente agli auditor di Flag, ma i seguenti dati si applicano a tutto l'auditing fatto all'E-Meter e vengono pertanto ampiamente pubblicati come HCOB. Durante la conferenza LRH parla di come occuparsi di item con read di una L4B. Durante il periodo di domande e risposte, uno studente menzionò di nuovo quel soggetto, il che stava ad indicare una malcomprensione generale tra i partecipanti sul modo di pulire una read all'E-Meter.)

Studente: "Gli hai chiesto: 'Hai verificato la domanda?', lui ha risposto 'No', e gli hai detto: 'Flunk'. Questo dopo che ha avuto read una volta. Intendevi che doveva verificare di nuovo la domanda?"

LRH: "La domanda è in discussione".

Studente: "Quindi lui avrebbe dovuto verificarla di nuovo per vedere se aveva fatto un assessment scorretto?"

LRH: "Si verificano sempre le domande. Dovrebbe essere una delle cose più comuni e abituali da farsi con qualunque tipo di domanda, anche con una domanda di auditing, se non si sta approdando a nulla".

Studente: "Se il pc sedesse là per alcuni minuti nell'intento di raccapezzarsi, diresti, a quel punto, al pc che la domanda non aveva carica?"

LRH: "Non sapete come occuparvi di una read, ragazzi?

D'accordo, quando vi alzate al mattino, di solito mettete le scarpe, sapete, le stringhe, le incrociate in questo modo e poi le tirate. (Il pubblico ride.)

Se ho un qualsiasi interrogativo riguardo a una read, mi faccio veramente in quattro fino a che la cosa non è pulita come il bucato lavato di fresco. Non vado oltre la cosa meccanicamente come un robot.

Mi state facendo delle domande su una scena del tipo: la cosa ha avuto read e il pc dice: 'Non ho nessuna risposta' e voi nel tentativo di applicare direttamente la tecnologia di Classe VIII dite: 'Beh, era una read falsa?', o qualcosa del genere. No. È una cosa molto misteriosa... la cosa ha dato read, non ha dato read, beh, può darsi che al pc sia caduta una scarpa, chi lo sa? Magari ha mosso il dito al momento giusto. Forse protestava per la domanda. Oppure può aver avuto un pensiero alla fine, simultaneamente al punto della read istantanea. Quante cose possono causare una read?"

Studente: "Molte".

LRH: "Quando, in una scena del genere, sembra che le cose non abbiano alcun senso... voi state facendo l'assessment di una lista, un punto dopo l'altro, ed ottenete una read bella succulenta; al che il pc dice: 'No, non ho nessuna risposta'. Potreste sommergere il pc di domande o potreste pasticciarlo, ma mettendola in termini normali, se il pc stava percorrendo bene, gli direste: 'D'accordo', e l'F/N ritornerebbe.

Ora, supponiamo che non l'abbiate fatto e il TA in seguito sia salito. Beh, sarà meglio che scopriate come stanno le cose. Può darsi che non c'entri niente con la domanda. Può darsi che abbia a che vedere con la seduta. Qualcosa è andato storto. State cercando, ora, di far funzionare una macchina che fa *kcc, kcckc, grrrr,* non fa *prrrrrrrrrr.* E voi intraprendete qualcosa. Non è che andate semplicemente oltre piantandolo in asso.

Una domanda ha dato read e non ha avuto un F/N; per il pc è un mistero. Vogliamo forse andarcene lasciando il pc in queste condizioni? No.

Allora, che cosa si può fare? Beh, dipende da ciò che è successo. Può darsi che stiamo facendo qualcosa, in presenza di un intero pacchetto di rudimenti out.

Ma semplicemente come prassi generale di auditing, beh, io non vado oltre una cosa del genere senza verificare ciò che è successo. Questo rientra nella categoria del duplicato della read.

Ciò si riallaccia all'uso dell'E-Meter elementare. Sapete che se vi imbattete nell'item o nella cosa che ha causato la read, otterrete la stessa read? Un buon auditor sa sempre che aspetto aveva la read la prima volta che l'ha vista, e se lo ricorda. Non si tratta di una generalizzazione. Ha fatto *vsssccc* o ha fatto *zzzzz*, si è tuffata di 1 pollice, o si è tuffata di 1 pollice e mezzo o qualcosa del genere. Lui sa qual è quella read.

Ora quando s'imbatte di nuovo in quella che era la read, lui la vede. È la tecnica del duplicato di una read; e quindi se il pc dice: 'No, non trovo nessuna risposta a questo', voi dite: 'Bene, che cos'era? Protesta? Oppure read falsa? O hai represso l'item? O hai invalidato ciò a cui pensavi? O...

Su una di queste, otterrete la stessa read, oppure la domanda vi darà la stessa read. Bene, questa è la cosa che ripulite. Potete trovare ciò che ha causato la read se conoscete la teoria di base e così via. Io non tormento un pc, ma lavoro con queste read. Non lascio un mistero sulla traccia.

Ma la cosa dà read nel modo in cui dà read. È costante. Ed è anche un trasferimento di read. Quindi, supponiamo che il pc abbia una read di una caduta di metà quadrante ad una certa velocità, una caduta di metà quadrante, e poi dice: 'No, non mi viene in mente nessuna risposta'. Se chiedete: 'Beh, l'hai invalidato?' e riottenete la stessa read, essa si è trasferita su 'invalidato'. 'Che cos'hai invalidato?' 'Beh, *er, rah, rah, bluh, bluh, blah, blah*...'. F/N.

Questo significa semplicemente usare l'E-Meter con perizia.

E non è che possa farlo solo io.

Me l'aspetto anche da voi".

#### **L. RON HUBBARD FONDATORE**

*Compilato con l'assistenza dell'Unità delle Ricerche e Compilazioni Tecniche di LRH*

### **HCO BULLETIN DEL 27 APRILE 1991 PUBBLICAZIONE III**

**REMIMEO TUTTE LE ORG VERIFICATORI DI SICUREZZA CORSO DI INDIVIDUAZIONE E RISOLUZIONE DI PDH TECH/QUAL MAA/FUNZIONARI DI ETICA**

# **LISTA PREPARATA PER AGHI IMMOBILI**

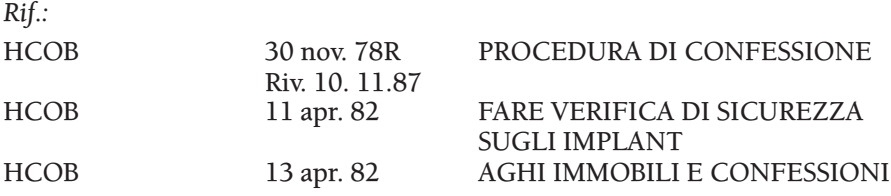

Questa lista viene utilizzata per aiutare un auditor ad occuparsi di un ago immobile incontrato in seduta. Un ago immobile può indicare un withhold o la presenza di un implant di qualche tipo. Se, dopo aver verificato la presenza di rudimenti out, read false e asserzioni, l'ago rimane immobile e non reagisce, l'auditor dovrebbe lavorare utilizzando diverse domande di questa lista, per scoprire ed arrivare alla radice della causa di una tale mancanza di reazione nell'ago. Quando ha ottenuto che l'ago reagisca, egli continua interrogando ulteriormente, secondo la tecnologia standard delle verifiche di sicurezza, così da ottenere tutti i dati che riguardano withhold o implant.

Non si fa l'assessment né si verificano con bottoni, ecc., le domande di questa lista, e non c'è bisogno che vengano poste nella sequenza data. Vengono utilizzate per aiutare il pc a individuare ciò che sta accadendo e per far sì che l'ago reagisca di nuovo. L'auditor non è limitato dalle domande di questa lista.

Nota: talvolta c'è bisogno della formulazione esatta per portare alla luce il withhold ed ottenere che l'ago si muova. E non pensate che, per il fatto di aver tirato fuori un withhold, non si possa, poco dopo, vedere l'ago diventare nuovamente immobile su un altro withhold.

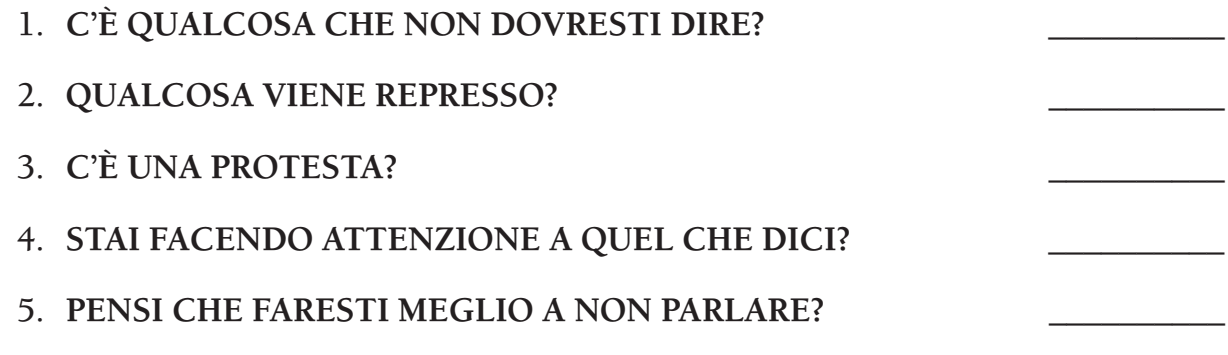

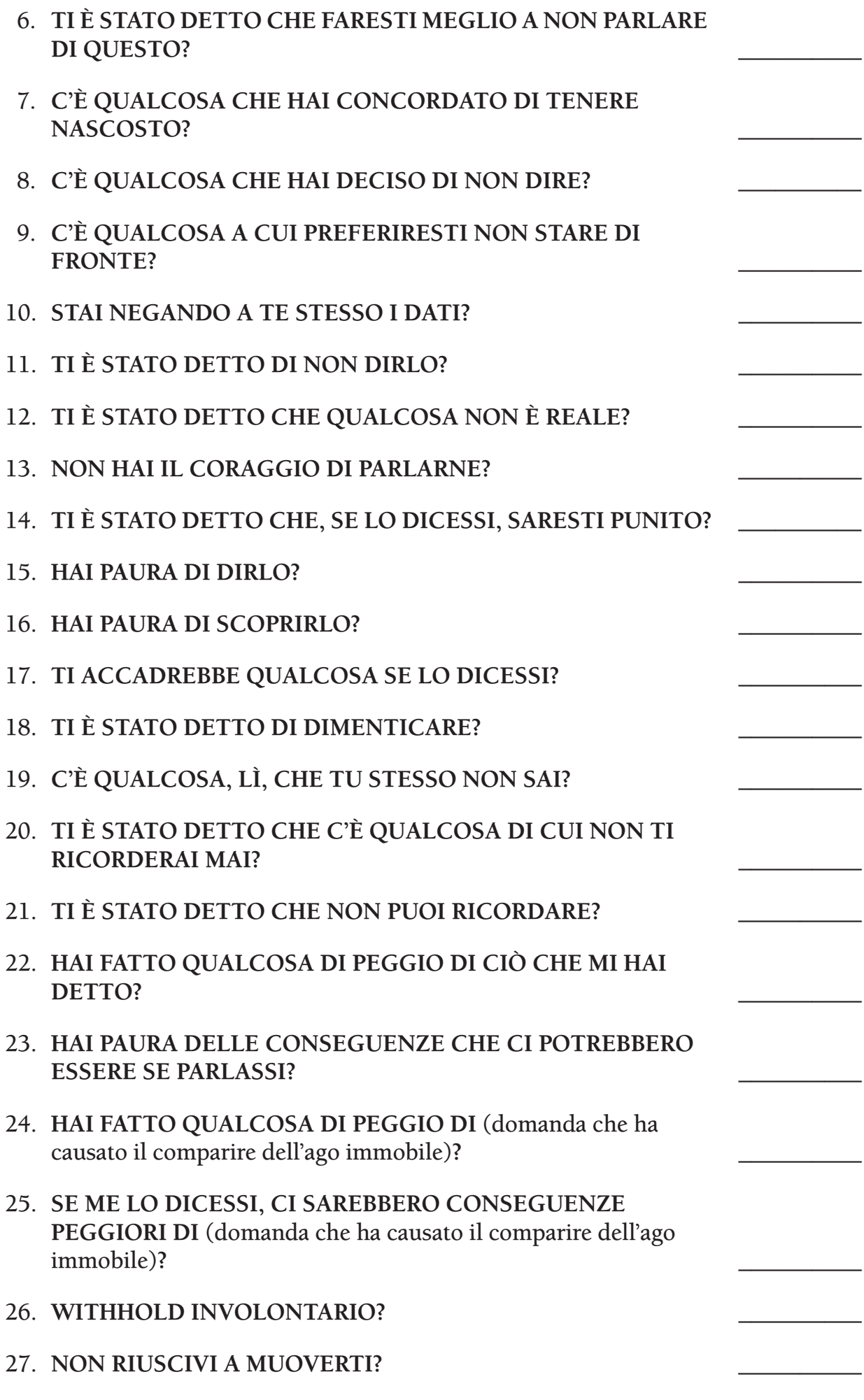

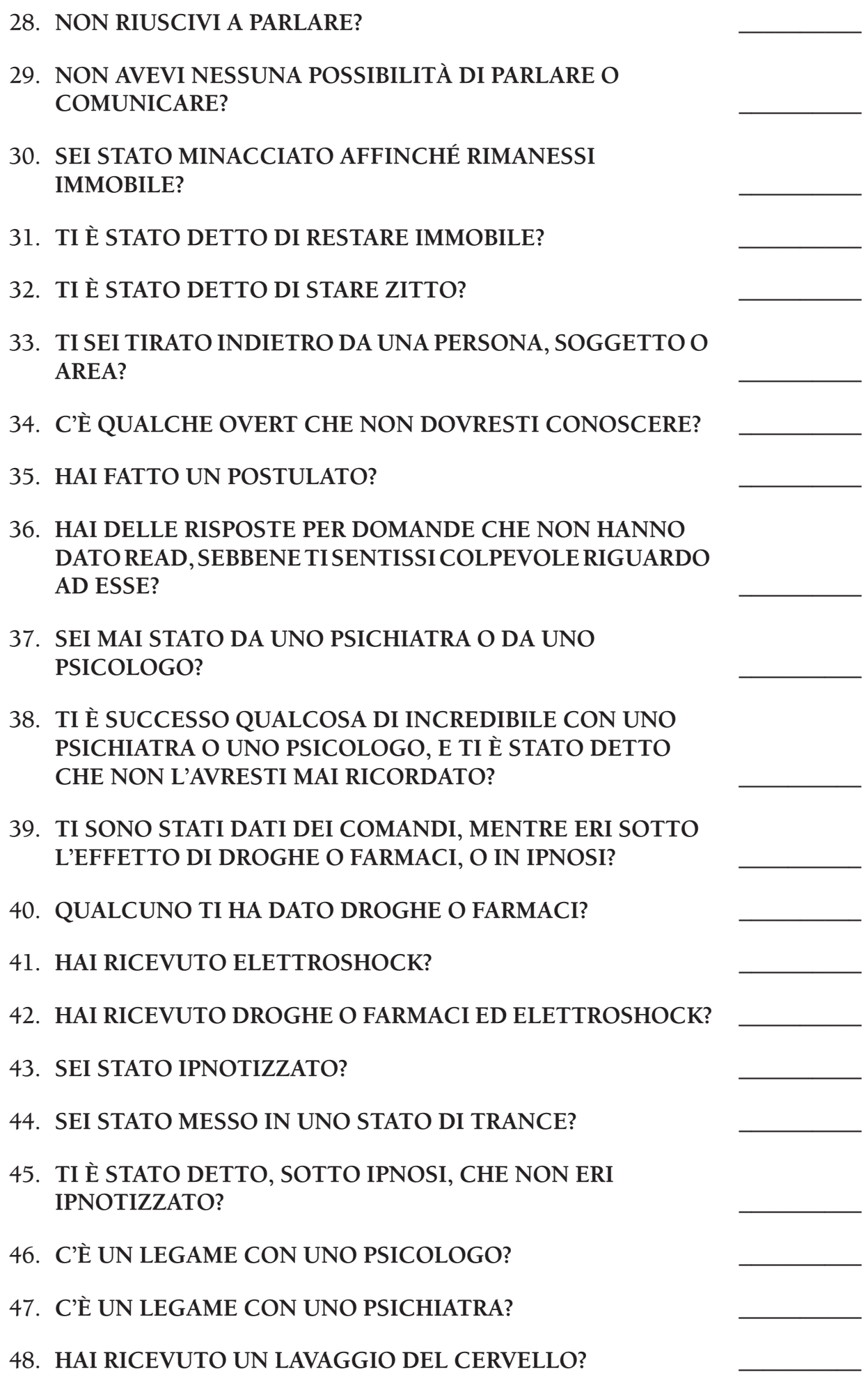

## 49. **TI È STATO DETTO DI NON GUARDARE MAI NELLA**  TUA MENTE O NEL TUO CASO?

50. HAI RICEVUTO UN IMPLANT "NON ESISTENTE"?

## 51. HAI RICEVUTO "DOLORE DROGA IPNOSI"?

52. **C'È UN IMPLANT? \_\_\_\_\_\_\_\_\_\_**

#### **L. RON HUBBARD FONDATORE**

*Compilato con l'assistenza dell'Unità delle Ricerche e Compilazioni Tecniche di LRH*

### **HCO BULLETIN DELL'11 SETTEMBRE 1968 PUBBLICAZIONE I**

**CLASSE VIII**

# **READ FALSE**

Ci si occupa delle read false verificando a ritroso qualsiasi read falsa fino al momento in cui è stata "vista" per la prima volta da un auditor.

Talvolta una read falsa continua a ripetersi e non si ripulisce mai perché non c'era niente, lì, sin dall'inizio.

Trova quando e dove qualcuno ha pensato che la cosa aveva una read, quando invece non era così. Puoi chiedere: "Chi ha detto che avevi un \_\_\_\_\_\_\_\_\_ con una read, quando invece non ce l'avevi?".

Verifica anche "protesta", "invalidato" e "represso" per ripulire una read falsa.

**L. RON HUBBARD FONDATORE** 

### **HCO BULLETIN DEL 5 OTTOBRE 1968**

**CLASSE VIII**

# **AGO DA ROTTURA DI ARC**

Un ago da rottura di ARC (e uno stadio 4 "che fluttua") sono FACILMENTE INDIVIDUABILI.

Un "F/N" con *cattivi* indicatori è un ago da rottura di ARC. Questi possono includere propiziazione.

Un Classe VIII deve conoscere la lista dei cattivi indicatori e sapere che quando questi accompagnano un "F/N", si tratta di un ago da rottura di ARC.

Quando questo accade, bisogna verificare l'eventuale presenza di ROTTURE DI ARC IN SEDUTA, poi di ROTTURE DI ARC MANCATE, poi di rotture di ARC erroneamente chiamate tali o di rotture di ARC represse. Se facendo questo, la cosa non si pulisce, chiedi se c'è una rottura di ARC di lunga durata.

Ciò che è successo è che il pc è entrato in un secondario o in un engram.

Il *percorrere* questo non è un lavoro da farsi nei rudimenti. Qui si deve solo effettuarne il key-out.

Datare e percorrere un secondario, nei rudimenti, a causa di un ago da rottura di ARC equivale a un Q&A. L'auditor deve produrre un key-out mediante itsa riguardo alla seduta o alla vita, ed episodio precedente simile con itsa, occupandosi di ogni rottura di ARC con ARCC CDII.

Il C/S può fare percorrere la cosa come secondario. Sarebbe TROPPO PESANTE percorrerla se prima non ha raggiunto un key-out. Ciò viene risolto producendo un keyout nei rudimenti.

È piuttosto comune che un ago da rottura di ARC si manifesti quando un pc ha appena espresso *afflizione* o qualche idea tetra. Un vero F/N significa che il pc è al settimo cielo, un ago da rottura di ARC significa che è "fuori dal fondo". Egli cessa di fare mock-up a causa dell'afflizione.

È una faccenda veramente grave per un pc essere audito in presenza di un ago da rottura di ARC. Esso *va* individuato e *bisogna* occuparsene (portarlo a key-out) quando si verifica.

Succede molto spesso con il TA sotto a 2,0.

Un vero F/N manifesta uno o più GI.

**L. RON HUBBARD FONDATORE**

### **HCO BULLETIN DEL 15 SETTEMBRE 1968R RIVISTO IL 12 GENNAIO 1989 PUBBLICAZIONE II**

**REMIMEO AUDITOR VERIFICATORI DI SICUREZZA CORSO HUBBARD DI VERIFICATORE SUPERIORE DI SICUREZZA C/S TECH/QUAL**

## **STANCHEZZA**

(Estratto da un C/S di LRH del 21 ago. 68.)

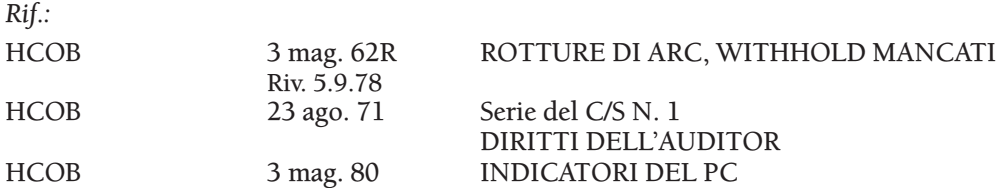

Si è scoperto che un auditor aveva un dato falso: "Un pc con fenomeni di withhold mancato appare stanco". Questo non è un dato corretto.

La *stanchezza* di un pc deriva da uno scopo affievolito, da invalidazione o da valutazione.

Un withhold mancato provoca un atteggiamento *natter* e *critico.*

**L. RON HUBBARD FONDATORE**

*Rivisto con l'assistenza dell'Unità delle Ricerche e Compilazioni Tecniche di LRH*

**HCO BULLETIN DEL 19 AGOSTO 1971RC PUBBLICAZIONE II RIVISTO IL 10 APRILE 1991**

**REMIMEO AUDITOR DI CLASSE III E OLTRE**

# **RUDIMENTI QUADRUPLI DI LUNGA DURATA**

*Rif.:* HCOB 15 ago. 69 PORTARE I RUDIMENTI A F/N

Dato che l'enunciazione dei Rudimenti Quadrupli di lunga durata sembra non essere disponibile, il procedimento è stato migliorato e ripubblicato.

Nota: non percorrere comandi quadrupli su dei pc auditi in triplo, percorrili in tripli.

## **ROTTURE DI ARC DI LUNGA DURATA**

NON TENTARE DI FARE QUESTA AZIONE SE IL TA DEL PC È ALTO O BASSO. USA INVECE LA SERIE DEL C/S 53. Usala solo quando il TA è in una fascia pressoché normale.

Chiarisci "rottura di ARC" con il pc, nuovo o vecchio che sia, e chiarisci ciascuna domanda prima di percorrerla.

Flusso 1: "C'è una rottura di ARC che hai avuto per un periodo di tempo molto lungo?".

Il comando per E/S è: "C'è una rottura di ARC precedente simile?".

Flusso 2: "C'è una rottura di ARC che un altro ha avuto con te per un periodo di tempo molto lungo?".

> Il comando per E/S è: "C'è una rottura di ARC precedente simile che un altro ha avuto con te?".

Flusso 3: "C'è una rottura di ARC che un altro ha avuto con altri per un periodo di tempo molto lungo?".

> Il comando per E/S è: "C'è una rottura di ARC precedente simile che un altro ha avuto con altri?".

Flusso 0: "C'è una rottura di ARC che tu hai avuto con te stesso per un periodo di tempo molto lungo?".

> Il comando per E/S è: "C'è una rottura di ARC precedente simile che tu hai avuto con te stesso?".

### **PROBLEMI DI LUNGA DURATA**

Chiarisci "problemi" con il pc, nuovo o vecchio che sia, e chiarisci ciascuna domanda prima di percorrerla.

Flusso 1: "C'è un problema che hai avuto per un periodo di tempo molto lungo?".

Il comando per E/S è: "C'è un problema precedente simile?".

Flusso 2: "C'è un problema che un altro ha avuto con te per un periodo di tempo molto lungo?".

> Il comando per E/S è: "C'è un problema precedente simile che un altro ha avuto con te?".

Flusso 3: "C'è un problema che un altro ha avuto con altri per un periodo di tempo molto lungo?".

> Il comando per E/S è: "C'è un problema precedente simile che un altro ha avuto con altri?".

Flusso 0: "C'è un problema che tu hai avuto con te stesso per un periodo di tempo molto lungo?".

> Il comando per E/S è: "C'è un problema precedente simile che tu hai avuto con te stesso?".

## **WITHHOLD DI LUNGA DURATA**

Chiarisci "withhold" con il pc, nuovo o vecchio che sia, e chiarisci ogni domanda prima di percorrerla.

Flusso 1: "C'è un withhold che hai avuto per un periodo di tempo molto lungo?".

(Nota 1: Se il pc esita assicurati di usare "falso", poiché molti pc hanno "tirato fuori un withhold" che era stato invalidato e che quindi continua a dare read. Se si tratta di una read falsa o se lui dice di averlo già tirato fuori prima, chiedigli: "Qualcuno ha detto che avevi un withhold quando invece non ne avevi?", lascia che il pc faccia itsa e indicagli che aveva avuto una read falsa. Molti casi di pc si bloccano proprio su questo.)

(Nota 2: Può succedere che un withhold involontario abbia read. Qualcosa che doveva essere trattenuto, ma non a causa del pc. Ci si occupa di questo semplicemente come di ogni altro withhold.)

Il comando per E/S è: "C'è un withhold precedente simile?".

Flusso 2: "C'è un withhold che un altro ha avuto con te per un periodo di tempo molto lungo?".

Il comando per E/S è: "C'è un withhold precedente simile?".

Flusso 3: "C'è un withhold che un altro ha avuto con altri per un periodo di tempo molto lungo?".

Il comando per E/S è: "C'è un withhold precedente simile?".

Flusso 0: "C'è un withhold che tu hai avuto con te stesso per un periodo di tempo molto lungo?".

Il comando per E/S è: "C'è un withhold precedente simile?".

Nel percorrere questo, i TR dell'auditor dovrebbero essere in e l'auditor deve conoscere l'uso dell'E-Meter e il Codice dell'auditor.

Ciascun flusso di ciascun rudimento va portato fino a F/N. Deve esserci un F/N anche se su di esso non c'è niente.

Un auditor deve esercitarsi su di esso prima di usarlo con un pc.

## **ANALISI DEL C/S**

LA ROTTURA DI ARC DI LUNGA DURATA viene individuata in una persona che ha condotto un tipo di vita triste, soggiogata o repressa e che sulla Scala del Tono si trova probabilmente attorno a 0,8 o al di sotto.

I PROBLEMI DI LUNGA DURATA vengono individuati da nessun reale cambiamento nelle caratteristiche, nell'OCA o nel caso in generale.

I WITHHOLD DI LUNGA DURATA vengono individuati osservando un tipo di vita natter, critica o ostile. Sulla Scala del tono il caso potrebbe essere ovunque tra 2,2 giù fino a 1,0.

Non ci si occupa di overt di lunga durata perché è troppo probabile che restimolino carica precedente e turbino il pc.

I RUDIMENTI QUADRUPLI DI LUNGA DURATA non sono un sostituto per i Gradi. Solitamente vengono usati come esposto sopra. Anche quando vengono usati, i Gradi dovrebbero essere percorsi comunque.

#### **L. RON HUBBARD FONDATORE**

*Rivisto con l'assistenza dell'Unità delle Ricerche e Compilazioni Tecniche di LRH*

## **HCO POLICY LETTER DEL 25 SETTEMBRE 1979RB PUBBLICAZIONE I RIVISTA IL 1° LUGLIO 1985**

**(Pubblicata anche come HCOB, stessa data e stesso titolo.)**

**REMIMEO TECH/QUAL TUTTI I REGISTRAR SUPERVISORI DEL CORSO C/S D OF T D OF P**

## **SERIE DEL CHIARIMENTO DI PAROLE N. 34 IL CHIARIMENTO DI PAROLE METODO UNO**

MODIFICA qualsiasi pubblicazione o foglio di verifica che afferma che il Chiarimento di parole Metodo Uno è un requisito obbligatorio per l'addestramento nell'Accademia o nei corsi amministrativi.

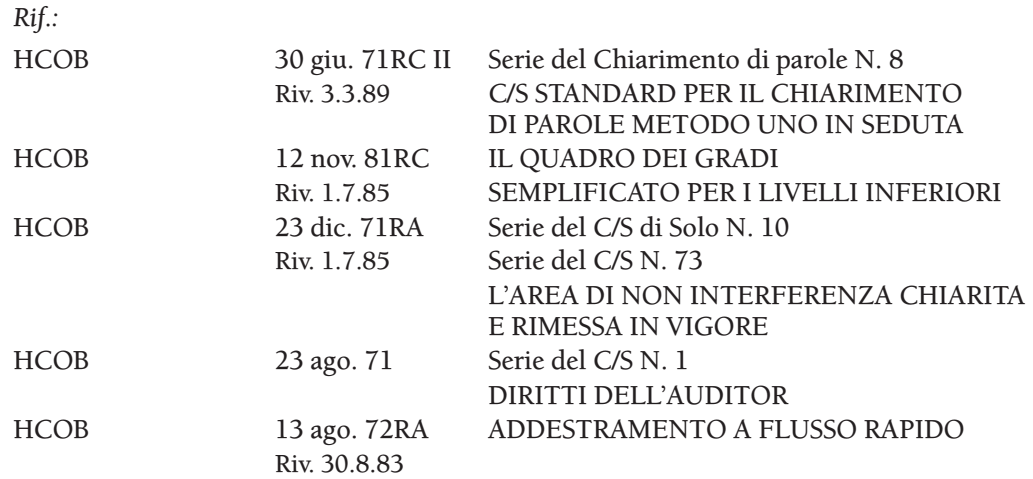

Il Chiarimento di parole Metodo Uno è l'azione che viene intrapresa per chiarire tutte le malcomprensioni in ogni soggetto che una persona abbia studiato. Viene fatto all'E-Meter in seduta con un auditor di Chiarimento di parole.

Quando viene fatto in modo appropriato e viene completato, il risultato del Chiarimento di parole Metodo Uno è: IL RECUPERO DELLA PROPRIA ISTRUZIONE.

Quel fattore, di per sé, può significare un beneficio enorme per la persona. L'ulteriore vantaggio è che, avendo ora ripulito le mal comprensioni in soggetti precedenti, la via dello studente è sgombra per ricavare il massimo dal suo attuale corso di addestramento o attività. Ora può studiare ed afferrare con più facilità qualsiasi soggetto, visto che non rimarrà più impantanato e non inciamperà più nelle mal comprensioni precedenti.

#### **IL METODO UNO COME REQUISITO PER L'ADDESTRAMENTO NELL'ACCADEMIA E NELL'OEC**

Da anni, giustamente, il Metodo Uno è un requisito per chiunque si addestri nell'Accademia o nell'OEC; è stato dimostrato in modo conclusivo che coloro che hanno ricevuto il Metodo Uno prima di intraprendere questi livelli maggiori di addestramento, arrivano più velocemente alla fine dei loro fogli di verifica ed hanno una comprensione migliore di ciò che hanno studiato; come risultato si hanno auditor e amministratori molto più competenti. Era previsto che, se in quel momento per qualche ragione riguardante il caso, lo studente non avesse potuto ricevere un programma comprendente il Metodo Uno, gli era comunque permesso di studiare, ma avrebbe dovuto ricevere una verifica di categoria stella su tutte le voci del foglio di verifica che lo richiedevano, finché non avesse completato il Metodo Uno.

Tuttavia, il 25 set. 79 fu pubblicata una PL scritta da qualcun altro, che introdusse un arbitrario secondo cui, se uno studente non poteva ricevere il Metodo Uno, non poteva fare NESSUN ulteriore addestramento nell'Accademia. Una regola del genere è assolutamente contraria alla policy fondamentale sull'addestramento. La PL del 25 set. 79 II e la sua revisione del 3 ott. 80 vengono perciò CANCELLATE e sostituite dalla presente HCO PL.

IL CHIARIMENTO DI PAROLE METODO UNO *È* ASSOLUTAMENTE UN REQUISI-TO PER QUALUNQUE ADDESTRAMENTO DELL'ACCADEMIA O DELL'OEC/FEBC. (E l'"addestramento dell'Accademia", in questo caso, include i Livelli da 0 a IV, NED e qualsiasi livello superiore dell'addestramento per auditor; include inoltre l'addestramento di Supervisore di Corso, C/S, Chiaritore di Parole o Funzionario del Cramming.) MA SE UNO STUDENTE NON HA L'OKAY DAL C/S PER RICEVERE IL CHIARIMENTO DI PAROLE METODO UNO, NON DEVE ESSERE OSTACOLATO NÉ GLI SI DEVE NEGARE L'ADDESTRAMENTO DELL'ACCADEMIA O DELL'OEC. ALLO STUDENTE VIENE PERMESSO DI FARE QUESTI CORSI, MA DEVE RICEVERE VERIFICHE DI CATEGORIA STELLA SU TUTTI I MATERIALI CHE LO RICHIEDANO NEL FOGLIO DI VERIFICA E IN AGGIUNTA, DEVE SUPERARE UN ESAME NELLA DIVISIONE DELLE QUALIFICAZIONI, PRIMA CHE GLI VENGA PERMESSO DI DIPLOMARSI PER IL CORSO.

### **IL METODO UNO COME REQUISITO PER L'ADDESTRAMENTO A FLUSSO RAPIDO**

Uno studente a flusso rapido è uno studente cui è permesso attestare le voci della teoria e della pratica del suo corso quando ha studiato tutti i materiali ed è in grado di applicarli. Non c'è nessun esame. Questo vale per qualsiasi foglio di verifica, per qualsiasi addestramento.

Per essere qualificato come studente a flusso rapido, la persona deve aver completato lo Student Hat e il Chiarimento di parole Metodo Uno. (Anche il completamento del Rundown Primario qualifica uno studente per fare i suoi corsi a flusso rapido.)

PER ESSERE QUALIFICATA COME STUDENTE A FLUSSO RAPIDO, LA PERSONA DEVE AVER RICEVUTO IL CHIARIMENTO DI PAROLE METODO UNO E AVERE COMPLETATO IL CORSO "STUDENT HAT".

Gli studenti che non sono a flusso rapido possono comunque iscriversi all'Accademia e ad altri corsi. Essi studiano i materiali del corso facendo pieno uso della tecnologia di studio e del chiarimento di parole, come fanno gli studenti a flusso rapido, ma in più devono ricevere una verifica di categoria stella su tutti i materiali che lo richiedono e, prima di diplomarsi, devono superare un esame sul corso.

### **QUANDO SI PUÒ FARE IL METODO UNO**

Il Metodo Uno può essere fatto in qualsiasi punto del Quadro dei Gradi, eccetto che nell'area di non interferenza (l'area che va dall'inizio di Nuovo OT I al completamento di OT III, per coloro che sono diventati Clear con NED, oppure dell'inizio di R6EW al completamento di OT III, per coloro che non sono diventati Clear con NED). Può essere fatto dopo il completamento di OT III o di qualunque Livello OT superiore. Perciò, con l'eccezione di coloro che si trovano nell'area di non interferenza, esso può essere fatto su preclear, Clear e OT. (Rif.: HCOB 23 dic. 71RA, Serie del C/S di Solo N. 10, Serie del C/S N. 73, L'AREA DI NON INTERFERENZA CHIARITA E RIMESSA IN VIGORE.)

Naturalmente non deve essere fatto nel mezzo di un'altra azione incompleta di auditing. (Rif.: HCOB 28 set. 82, Serie del C/S N. 115, MISCHIARE RUNDOWN E RIPARAZIONI.)

L'ideale sarebbe che una persona ricevesse il Metodo Uno all'inizio del suo auditing, prima di arrivare a NED, sia che la persona faccia il percorso dell'addestramento (e faccia coauditing su per il Ponte), sia che faccia il percorso di pc. Il Metodo Uno non è prezioso solo per coloro che hanno intenzione di diventare auditor professionisti. Sarà molto utile anche per l'addestramento di Solo auditor, per i Corsi OT e quelli superiori.

### **PREPARAZIONE DEL CASO**

Poiché il Metodo Uno è un'azione maggiore di auditing, il caso deve essere preparato e deve avere un F/N prima che l'azione venga iniziata, ma nella maggior parte dei casi non richiede un programma lungo. Di solito è necessario soltanto portare i rudimenti F/N. (Rif.: HCOB 23 ago. 71, Serie del C/S N. 1, DIRITTI DELL'AUDITOR, e HCOB 30 giu. 71RC II, Serie del Chiarimento di parole N. 8, C/S STANDARD PER IL CHIARIMENTO DI PAROLE METODO UNO IN SEDUTA.)

Alcuni casi che hanno preso droghe pesanti potrebbero non essere in grado di superare il Metodo Uno o altri metodi di Chiarimento di parole, finché le droghe non siano state risolte. La soluzione consiste nel sottoporre prima tali casi al Rundown di Purificazione, agli Oggettivi e, in alcuni casi, ad un Rundown delle droghe. (Rif.: HCOB 12 nov. 81RC, IL QUADRO DEI GRADI SEMPLIFICATO PER I LIVELLI INFERIORI, e HCOB 4 apr. 72R I, RUNDOWN PRIMARIO [RIVISTO].)

#### **COME RICEVERE IL METODO UNO**

Una persona può ricevere il Chiarimento di parole Metodo Uno come pc del pubblico nell'HGC di qualunque org; è disponibile anche nelle missioni.

Si può ricevere il Metodo Uno come studente che riceve auditing da un altro studente, oppure si può ottenere iscrivendosi ad un Corso di Metodo Uno in coauditing, in un'org e facendo coauditing sul Metodo Uno con un altro studente.

Il Metodo Uno può dare una spinta notevole alla capacità di studiare. È un rundown di importanza VITALE per tutti gli studenti e i preclear.

> **L. RON HUBBARD FONDATORE**

## **HCO BULLETIN DEL 30 GIUGNO 1971RC PUBBLICAZIONE II RIVISTO IL 3 MARZO 1989**

**REMIMEO TECH E QUAL SEC C/S AUDITOR CHIARITORI DI PAROLE CORSO DI METODO UNO IN COAUDITING**

# **SERIE DEL CHIARIMENTO DI PAROLE N. 8RC C/S STANDARD PER IL CHIARIMENTO DI PAROLE METODO UNO, IN SEDUTA**

In qualsiasi cultura progredita, le *parole* sono il principale mezzo di trasmissione delle idee tra le persone. Quando le parole che una persona legge, sente o vede vengono mal comprese, la sua conoscenza o comprensione può rimanere completamente bloccata. Queste mal comprensioni possono causare gravi conseguenze, tra le quali, non da ultime, l'ignoranza e l'analfabetismo.

Il Chiarimento di parole Metodo Uno è l'azione di auditing intesa a localizzare e chiarire la parola di base e gli errori di significato del passato. Il valore di quest'azione viene apprezzato quando ci si rende conto che con il Chiarimento di parole Metodo Uno interi soggetti e interi livelli d'istruzione, che a suo tempo non erano stati compresi, possono essere recuperati. È un'azione importantissima per ogni studente o preclear.

### **COME FUNZIONA IL METODO UNO**

In breve, il Chiarimento di parole Metodo Uno trova i punti nella traccia del tempo in cui una persona è bloccata a causa di mal comprensioni.

Questa procedura, quando è percorsa su una persona, strappa la persona da tempi e luoghi passati e la sposta in avanti.

Per dare il rundown del Metodo Uno nell'HGC a livello professionale, è richiesto un auditor di Classe III dell'Accademia, ma l'azione può essere imparata e fatta in un corso di coauditing, il quale insegna a studenti non ancora diplomati in nessuna classe, ad audire la procedura su base reciproca.

Qualsiasi preclear o pre-OT può ricevere il Chiarimento di parole Metodo Uno. Le uniche eccezioni riguardano i pre-OT che si trovano nell'area di non interferenza o i pc o pre-OT che sono nel mezzo di un'altra azione di auditing incompleta.

### **PROCEDURA DEL CHIARIMENTO DI PAROLE METODO UNO**

I passi seguenti costituiscono la procedura del Metodo Uno. La procedura è la stessa per tutti i preclear e pre-OT.

- 0. In base allo studio della cartella e a qualsiasi altro tipo di conoscenza del pc, aggiungi alla lista degli argomenti elencati sotto, degli item che hanno a che fare con la vita di questo specifico pc. Per esempio, se sai che il pc ha studiato architettura all'università, aggiungi questo argomento alla lista. Annota tutti gli argomenti addizionali nelle righe fornite alla fine del passo 3.
- 00. Prepara la seduta di auditing attenendoti all'HCOB 4 dic. 77R, LISTA DI VERIFICA PER LA PREPARAZIONE DI SEDUTE E DI UN E-METER. Assicurati di avere a portata di mano i dizionari adatti.
	- 1. Inizia la seduta, e se non c'è F/N, porta i rudimenti a F/N. Se il TA è alto o basso non cercare di portare i rudimenti a F/N. Fa' invece una C/S 53RM o, se non sei qualificato a farla, falla fare ad un altro auditor. (In caso di difficoltà con questo pc consulta l'HCOB 23 ago. 71, Serie del C/S N. 1, DIRITTI DELL'AUDITOR. Se ci sono errori provenienti da precedenti sedute di chiarimento di parole, usa l'HCOB 27 nov. 78RB, Serie del Chiarimento di parole N. 35RI, LISTA DI CORREZIONE DEL CHIARIMENTO DI PAROLE, per effettuare le correzioni del Chiarimento di parole necessarie.)
	- 2. Chiarisci le parole della Lista di correzione per il Chiarimento di parole, se non sono già state chiarite in precedenza, in modo che sia pronta per l'uso in caso d'impantanamento.
	- 3. Da' al pc il seguente fattore di realtà: **"STIAMO PER PRENDERE IN ESAME UNA LISTA DI ARGOMENTI PER VEDERE SE C'È QUALCHE PAROLA CHE NON HAI COMPRESO MENTRE LI STUDIAVI."**

Non chiarire queste parole prima dell'assessment.

Con un buon TR 1, fai velocemente e chiaramente l'assessment dell'intera lista (inclusi gli item aggiunti al passo 0) e prendi nota di ogni read istantanea. **RELIGIONE** 

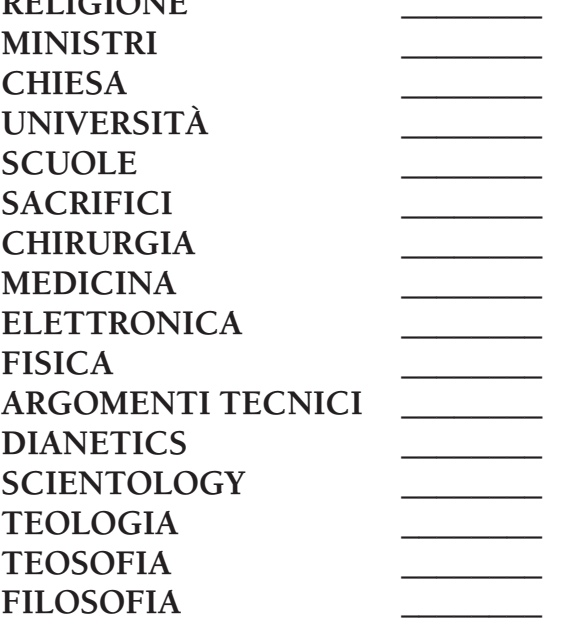

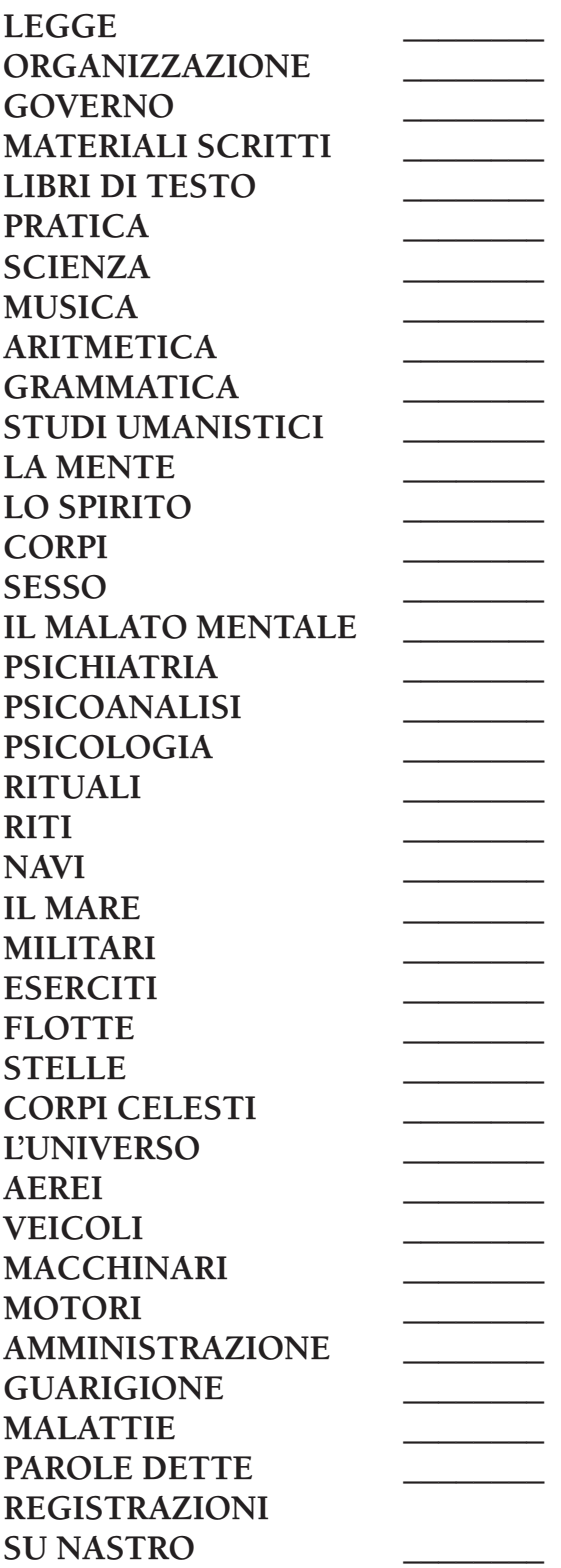

Aggiungi le voci del passo 0:

\_\_\_\_\_\_\_\_\_\_\_\_\_\_\_\_\_\_\_\_\_\_\_\_\_\_\_\_\_\_\_\_\_\_\_\_\_\_\_\_\_\_\_\_\_\_\_\_\_\_\_\_\_ \_\_\_\_\_\_\_\_

\_\_\_\_\_\_\_\_\_\_\_\_\_\_\_\_\_\_\_\_\_\_\_\_\_\_\_\_\_\_\_\_\_\_\_\_\_\_\_\_\_\_\_\_\_\_\_\_\_\_\_\_\_ \_\_\_\_\_\_\_\_

\_\_\_\_\_\_\_\_\_\_\_\_\_\_\_\_\_\_\_\_\_\_\_\_\_\_\_\_\_\_\_\_\_\_\_\_\_\_\_\_\_\_\_\_\_\_\_\_\_\_\_\_\_ \_\_\_\_\_\_\_\_ \_\_\_\_\_\_\_\_\_\_\_\_\_\_\_\_\_\_\_\_\_\_\_\_\_\_\_\_\_\_\_\_\_\_\_\_\_\_\_\_\_\_\_\_\_\_\_\_\_\_\_\_\_ \_\_\_\_\_\_\_\_

\_\_\_\_\_\_\_\_\_\_\_\_\_\_\_\_\_\_\_\_\_\_\_\_\_\_\_\_\_\_\_\_\_\_\_\_\_\_\_\_\_\_\_\_\_\_\_\_\_\_\_\_\_ \_\_\_\_\_\_\_\_

\_\_\_\_\_\_\_\_\_\_\_\_\_\_\_\_\_\_\_\_\_\_\_\_\_\_\_\_\_\_\_\_\_\_\_\_\_\_\_\_\_\_\_\_\_\_\_\_\_\_\_\_\_ \_\_\_\_\_\_\_\_

4. Poi chiedi al pc**: "IN QUESTA VITA, CI SONO ALTRI CORSI O ARGOMENTI CHE HAI STUDIATO O CON CUI HAI AVUTO A CHE FARE?"**. Scrivi le risposte del pc prendendo nota di ogni read istantanea man mano che il pc risponde.

\_\_\_\_\_\_\_\_\_\_\_\_\_\_\_\_\_\_\_\_\_\_\_\_\_\_\_\_\_\_\_\_\_\_\_\_\_\_\_\_\_\_\_\_\_\_\_\_\_\_\_\_\_ \_\_\_\_\_\_\_\_

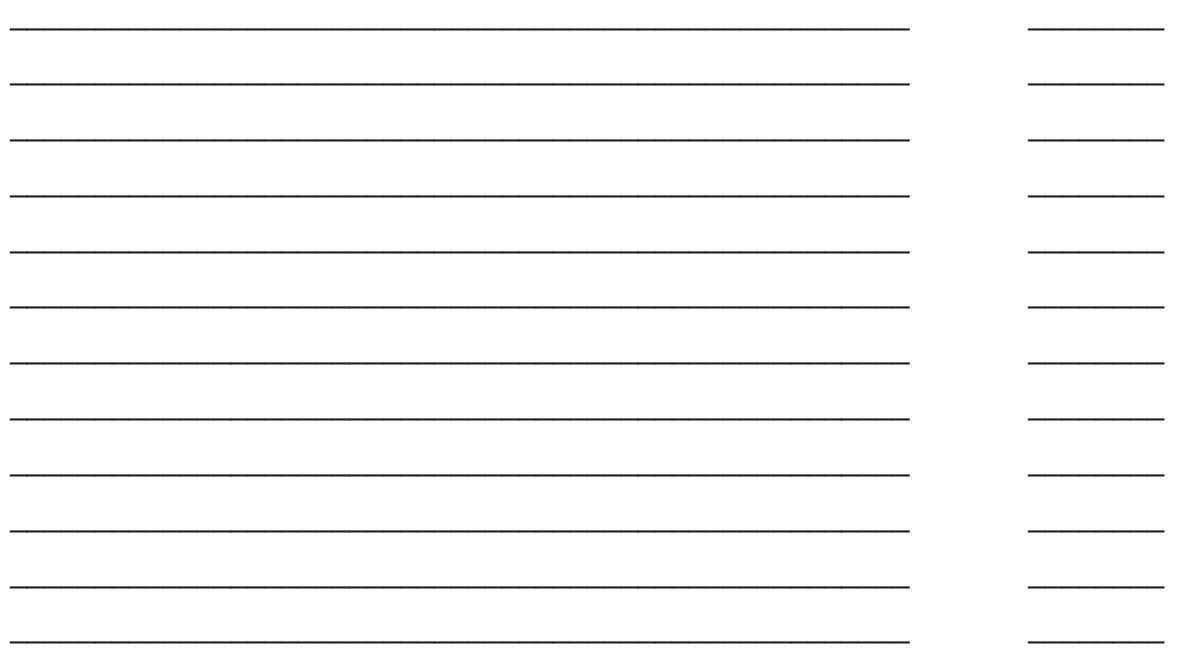

5. Fai la domanda: **"NELLA LISTA DEGLI ARGOMENTI, C'È QUALCHE PAROLA CHE NON HAI COMPRESO?"**. Se è così chiariscila fino a F/N. Poi, usando quella parola come argomento, fa' il passo 6 su di essa. Questo viene fatto, che la parola abbia avuto read nell'assessment oppure no. (Non rifare l'assessment di questa lista perché una parola della lista non era stata compresa.) Se non ci sono parole mal comprese nella lista prendi l'item con la read maggiore e passa direttamente al passo 6.

(N.B.: Tutte le parole vengono chiarite in conformità all'HCOB 23 mar. 78RB, Serie del Chiarimento di parole N. 59RB, CHIARIRE LE PAROLE. Qualsiasi parola mal compresa nella definizione, dev'essere chiarita e portata a F/N, dopodiché si torna alla parola iniziale. Le parole possono essere usate in frasi per assicurarsi che vengano comprese concettualmente e per portarle a F/N.

Se quanto sopra è stato fatto correttamente, ma la parola non ha F/N, la parola va portata a precedente simile. Trova e chiarisci la parola precedente simile e, se ancora non c'è F/N, chiedi un'altra parola precedente simile. Una volta portata a F/N una parola precedente simile, verifica le parole prese in esame mentre andavi a precedente simile e porta a F/N ognuna di esse, compresa la parola iniziale che non aveva avuto F/N. Poi continua la procedura del Metodo Uno. Tutto questo è valido per qualsiasi passo del Chiarimento di parole Metodo Uno, in cui viene chiarita una parola.)

6. Chiedi al pc: **"NELL'ARGOMENTO** \_\_\_\_\_\_\_**\_\_\_\_\_\_\_, QUALE PAROLA È STATA MAL COMPRESA?"**.

Il preclear DEVE chiarirla in un dizionario, perciò tieni un buon dizionario a portata di mano. Non accettare "So che cosa vuol dire" se l'argomento o parola ha una read. Chiarisci la parola fino a F/N. Se il chiarimento della parola non produce una vittoria sull'argomento, fa' il passo 7.

(N.B.: Se il pc ha una vittoria sull'argomento, in qualsiasi momento fra i passi 6, 7, 8, o 9, passa direttamente al passo 10.)

- 7. Chiedi: **"IN (argomento di cui ci si sta occupando), C'È UNA PAROLA PRECEDENTE CHE NON HAI CAPITO?"**. Se c'è, chiariscila fino a F/N. Ripeti il passo 7 finché il pc esaurisce le risposte. Se ancora non c'è una vittoria sull'argomento, fa' il passo 8.
- 8. Chiedi: **"C'È UN ARGOMENTO PRECEDENTE SIMILE A (argomento di cui ci si sta occupando)?"**.Quando il pc ti dice l'argomento, vai al passo 9.
- 9. Chiedi: **"IN QUELL'ARGOMENTO, C'È UNA PAROLA MAL COMPRESA?"**. Se c'è, chiariscila fino a F/N. Poi fai ripetutamente il passo 7 e, se necessario, fai ancora i passi 8 e 9 finché il pc ha una vittoria sull'argomento.
- 10. Se nella lista degli argomenti c'era qualche parola che il pc non comprendeva, come appurato nel passo 5, scopri ora se ce ne sono altre. Se ce ne sono, chiariscile fino a F/N. Poi fa' i passi 6, 7, 8 e 9, per portare l'argomento ad una vittoria. Se non ci sono altre mal comprensioni nella lista, passa direttamente al passo 12.
- 11. Ripeti il passo 10 finché nella lista degli argomenti non ci sono più parole che il pc non aveva compreso.
- 12. Prendi gli argomenti con read cominciando da quello con read migliore e, procedendo in ordine di read decrescente, porta ognuno di essi a F/N e ad una vittoria sull'argomento, usando i passi 6, 7, 8 e 9, a seconda della necessità. Porta a F/N ogni parola che trovi. Possono esserci molti F/N per ogni argomento. Termina con una vittoria sull'argomento.
- 13. Quando tutte le read dell'assessment sono state risolte fino ad una vittoria sull'argomento, chiedi al pc se ci sono altri argomenti che dovrebbero essere aggiunti alla lista. Aggiungi nelle righe fornite al passo 4 qualsiasi argomento il pc menzioni, annotando la read man mano che li menziona.
- 14. Fai di nuovo l'assessment dell'intera lista. Non togliere dalla lista gli item già trattati. I passi 5 e 10 (chiedere se nella lista di argomenti ci sono parole che erano state mal comprese) non vengono ripetuti dopo questo nuovo assessment né dopo qualsiasi altro assessment successivo della lista.
- 15. Ripeti i passi 6, 7, 8 e 9, a seconda della necessità, su ogni item con read dall'assessment, iniziando dall'item con read più ampia e assicurandoti di portare ogni parola fino a F/N e ogni argomento ad una vittoria.
- 16. Ripeti i passi 13, 14 e 15 finché l'intera lista di argomenti ha F/N all'assessment. Questo è l'EP del Chiarimento di parole Metodo Uno.

## **ALTRI DATI**

Nel chiarire delle mal comprensioni col Metodo Uno, non si tratta di una volta precedente in cui il pc aveva mal compreso una particolare parola. Si tratta di una parola precedente nell'ambito di quell'argomento e può trattarsi di un argomento precedente.

Considerazioni a riguardo e altre questioni non vengono toccate.

Overt, withhold, ecc., vengono *trascurati*. Non ci si occupa di questi nell'argomento della parola. Ci si occupa di questi nei rudimenti della seduta.

Semplicemente fai il procedimento e per ogni catena alla fine ci sarà una vittoria sull'argomento.

Chiarisci "grammatica" o le parole grammaticali in un semplice libro di grammatica, non in un dizionario.

Se t'imbatti in una parola della traccia passata che non riesci a trovare in nessun dizionario o glossario, devi trovare la parola mal compresa precedente finché ottieni la parola base che era stata mal compresa, chiarisci quella parola.

L'auditor deve assicurarsi di comprendere, anch'egli, qualunque parola venga chiarita.

## **PORTARE A F/N OGNI PAROLA**

Porta a F/N ogni parola di cui ti occupi nel Metodo Uno. Per portare a F/N la parola va usata la tecnologia standard del chiarimento di parole (far sì che il pc usi la parola in frasi, chiarire le altre mal comprensioni nella definizione, ecc.). (Rif.: HCOB 23 mar. 78RB, Serie del Chiarimento di parole N. 59RB, CHIARIRE LE PAROLE.)

Può accadere che per portare la parola a F/N, la parola debba prima essere portata a precedente simile. Anche in quel caso, quando la parola precedente simile viene portata a F/N, qualsiasi parola cercata nel dizionario, che non aveva avuto F/N, dev'essere portata a F/N.

IN CASO D'IMPANTANAMENTO O DI SOMATICI, USA LA LISTA DI CORREZIONE DEL CHIARIMENTO DI PAROLE PER RISOLVERE L'IMPANTANAMENTO.

## **FENOMENI FINALI**

L'EP del chiarimento di ogni singola *parola* nel Metodo Uno è un F/N su quella parola.

L'EP di un *argomento* che potrebbe risalire a parole precedenti, in argomenti precedenti simili, è una VITTORIA sull'argomento o sull'argomento precedente simile. Percorrendo a ritroso una catena di parole di un argomento, si potrebbero ottenere molti F/N.

L'EP del *Chiarimento di parole Metodo Uno* è un assessment F/N sull'intera lista di argomenti. Possono esserci molte vittorie su argomenti diversi prima che si verifichi un assessment F/N.

## **ESEMPIO DI COME OCCUPARSI DI UN ARGOMENTO**

Ecco come ci si potrebbe occupare di un argomento nel Metodo Uno:

Auditor (prendendo dalla lista il successivo argomento con read): "Nell'argomento 'Aerei', quale parola è stata mal compresa?".

Pc: "Fusoliera".

(L'auditor e il pc chiariscono nel dizionario la parola "fusoliera" fino a F/N.)

Auditor (poiché non c'è stata nessuna vittoria sull'argomento): "In 'Aerei', c'è una parola precedente che non hai capito?".

Pc: "Elica".

(L'auditor e il pc chiariscono nel dizionario la parola "elica" fino a F/N.)

Auditor (poiché non c'è stata nessuna vittoria sull'argomento): "Nell'argomento 'Aerei', c'è una parola precedente che non hai capito?".

Pc: "No, non me ne vengono in mente altre".

Auditor: "Bene. C'è un argomento precedente simile ad 'Aerei'?".

Pc: "Sì, 'far volare aquiloni'".

Auditor: "Molto bene. In quell'argomento c'è una parola mal compresa?".

Pc: "Aquilone".

(L'auditor e il pc chiariscono nel dizionario la parola "aquilone" fino a F/N.)

Auditor (poiché non c'è stata nessuna vittoria sull'argomento): "Nell'argomento 'far volare aquiloni', c'è una parola precedente che non hai capito?".

Pc: "Sì! 'Vento'".

(L'auditor e il pc chiariscono nel dizionario la parola "vento" fino a F/N.)

Pc: "Non c'è da stupirsi se non riuscivo mai a capire come facevano le cose a volare! Ora capisco come una cosa può essere sostenuta dall'aria!" (F/N, VGI.)

(L'auditor indica l'F/N, termina con quell'argomento e continua la procedura del Metodo Uno con il successivo argomento della lista, in ordine di ampiezza della read.)

## **RIFARE UN METODO UNO**

Se il Chiarimento di parole Metodo Uno è stato fatto in modo quickie e alcune azioni o passi del rundown sono state omesse così che il risultato è stato inferiore a quello ottenibile, il Metodo Uno va rifatto. Uno dei modi in cui si potrebbe fare il Metodo Uno in modo quickie, sarebbe quello di chiarire ciascuna parola nella lista degli argomenti, prima di fare l'assessment. In questo modo si potrebbe ottenere subito una lista F/N senza trovare parole precedenti, vanificando così lo scopo del Metodo Uno. La lista non è una lista di auditing. È una lista per trovare parole.

Quando il Metodo Uno viene rifatto, si fa l'assessment dell'intera lista ed ogni argomento con read viene risolto con la procedura standard del Metodo Uno, facendo completamente tutti i passi della procedura elencati in precedenza, finché l'EP del Metodo Uno viene conseguito in modo valido.

Non è la stessa cosa che occuparsi di una seduta di Chiarimento di parole Metodo Uno che si è impantanata. In quel caso l'azione corretta è una Lista di Correzione per il Chiarimento di parole su cui fare l'assessment e di cui occuparsi in base alle istruzioni della lista.

Un Metodo Uno fatto bene può ripristinare in una persona la sua istruzione e aumentare il suo quoziente d'intelligenza.

Una volta completato il Metodo Uno, una persona è in grado di comprendere e mettere in pratica molto più facilmente ciò che sta studiando.

E questo è qualcosa che vale veramente la pena di ottenere!

**L. RON HUBBARD FONDATORE**

*Rivisto con l'assistenza dell'Unità delle Ricerche e Compilazioni Tecniche di LRH* 

### **HCO BULLETIN DEL 23 AGOSTO 1966**

**REMIMEO TUTTI GLI HAT DI EXECUTIVE HAT DI QUAL HAT DI TECH HAT DI HCO**

# **FACSIMILE DI SERVIZIO**

Un facsimile dl servizio è un calcolo prodotto dall'essere non dal bank. Un esempio di ciò è: "Tutti i cavalli dormono a letto".

Un tale calcolo, accantonato nella mente, ovviamente precipiterà il verificarsi di molte beingness, doingness e havingness compulsive.

Un esempio di doingness precipitata dal calcolo di cui sopra, sarebbe:

"Preparare il letto ai cavalli."

Se, nel fare il listing per trovare un facsimile di servizio, ottieni "Preparare il letto ai cavalli" come facsimile di servizio, nota per favore che questa è una doingness e non un calcolo; se poi inserisci la doingness nella forcella dei comandi per i facsimili di servizio, cioè:

In che modo "preparare il letto ai cavalli" ti darebbe ragione?

In che modo "preparare il letto ai cavalli" darebbe torto agli altri ecc.,

osserva con molta attenzione ciò che i1 preclear dice esattamente, perché potrebbe fornirti le PAROLE ESATTE DEL FACSIMILE DI SERVIZIO: "TUTTI I CAVALLI DORMONO A LETTO". Inoltre osserva con molta attenzione, ed annota, tutte le reazioni dell'elettrometro a ciò che il pc dice.

Prendi nota di tutto ciò, ricordando che, in primo luogo, *non* stavi audendo un vero facsimile di servizio, e che per rendere flat tutte le doingness, beingness e havingness compulsive, precipitate dal calcolo di base, dovrai percorrere l'esatto calcolo nella forcella per facsimili di servizio.

Se la *doingness* che percorri è una doingness di base, allora è possibile che il preclear faccia sparire tutta la carica che si trova nel facsimile di servizio, e questo lo potrai stabilire in base agli indicatori del pc e ai fenomeni dell'elettrometro (cioè, l'ago libero).

Ovviamente la cosa migliore è ottenere un vero facsimile di servizio (calcolo), e se gli auditor accettano come facsimile di servizio delle beingness, doingness e havingness, devono capire perfettamente questa cosa.

L'auditing dei facsimili di servizio può produrre grossi miglioramenti, perciò vedi di capire quello che fai con questa tecnologia e abbi molte vittorie.

> **L. RON HUBBARD FONDATORE**

## **HCO POLICY LETTER DEL 20 SETTEMBRE 1981**

# **DIANETICS E SCIENTOLOGY RIDEFINITE**

DIANETICS è stata il precursore di Scientology.

Con l'uso di Dianetics, già nel 1950, è stato evidente che non avevamo a che fare con cellule e memoria cellulare bensì con una beingness che sfidava il tempo. Chiunque usasse Dianetics nel modo dovuto arriverebbe alla stessa scoperta, visto che nel sondare i misteri della vita, Dianetics si è spinta più in profondità di quanto l'uomo abbia mai fatto in precedenza.

Al fenomeno delle vite passate fece seguito l'esteriorizzazione. Molte delle cose che l'uomo si era sempre chiesto, divennero improvvisamente chiare persino al più scettico degli osservatori.

La conclusione era inevitabile: eravamo alle prese con lo spirito umano.

Quando ciò fu rivelato, coloro che all'epoca formavano la vasta base associativa delle organizzazioni sostennero che si trattava quindi di un'organizzazione che si occupava, in realtà, di questioni spirituali; di conseguenza, per attenersi ai fatti, avrebbe dovuto essere un'organizzazione religiosa.

SCIENTOLOGY segnò una svolta da un punto di vista materialistico verso un punto di vista spirituale.

Comunque, non vi è stata nessuna pubblicazione che abbia veramente chiarito la cosa quindi è necessario che ce ne sia una.

DIANETICS è definita, nel *Dizionario Tecnico*, come *DIA* (greco) "attraverso", *NOUS* (greco) "anima".

DIANETICS è ulteriormente ridefinita come CIÒ CHE L'ANIMA FA AL CORPO.

SCIENTOLOGY, è così definita nel Dizionario Tecnico: 2. Scientology si indirizza al thetan (lo spirito). Scientology viene usata per aumentare la libertà spirituale, l'intelligenza, la capacità, come pure per produrre immortalità. (HCOB 22 apr. 69, DIANETICS E SCIENTOLOGY A CONFRONTO)

SCIENTOLOGY è ulteriormente ridefinita come LO STUDIO E IL MODO DI OCCUPARSI DELLO SPIRITO IN RELAZIONE A SE STESSO, AGLI UNIVERSI E AD ALTRE FORME DI VITA.

Questo non cambia la tecnologia. Queste definizioni vengono semplicemente aggiunte al *Dizionario Tecnico*.

Cambia, invece, la pagina 209 di *Che cos'è Scientology?*\**,* un libro che non è stato scritto da me. La definizione data per Dianetics in quella pagina potrebbe porre delle difficoltà nel campo della guarigione, e non è corretta, né mai lo è stata.

Dianetics, anche se può darsi che alla sua prima pubblicazione non lo abbia immaginato, si stava occupando dello spirito umano ed è interessante che il suo nome, etimologicamente, avesse questo significato.

Nel definire legalmente tali soggetti si raccomanda di usare quanto sopra.

**L. RON HUBBARD FONDATORE**

\* [*N.d.R.:* questo fa riferimento all'edizione del 1978 di *Che cos'è Scientology?* che da allora è stato aggiornato.]

### **HCO BULLETIN DEL 29 APRILE 1969 RIVISTO IL 23 APRILE 1996**

**REMIMEO FOGLIO DI VERIFICA DI DIANETICS**

# **ASSESSMENT E INTERESSE**

Un assessment consiste semplicemente nel leggere ad alta voce quegli item che il pc ha dato e nell'annotare le read che si verificano all'E-Meter. Al pc non è richiesto di fare commenti durante questa azione ed è meglio se non ne fa.

Questa azione si chiama "Assessment per trovare la read più lunga". Viene usata soprattutto in Dianetics.

In Scientology ci sono due assessment che vengono fatti in modo differente. Questi sono l'"Assessment per eliminazione" ed il "Listing e nulling". In Dianetics non vengono usati. Non bisogna mescolare questi tre tipi di assessment.

Nell'Assessment per trovare la read più lunga di Dianetics si usano questi simboli:

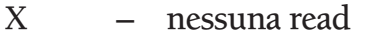

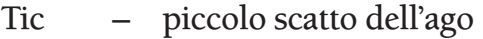

- sF small fall (da un quarto a tre quarti di pollice)
- F fall (da uno a due pollici circa)
- LF  $-$  long fall (da due a tre pollici)
- LFBD fall lunga seguita da un "blowdown" o movimento del TA verso il basso.

Tutte le fall sono verso destra. Un "BD" è un movimento del tone arm verso sinistra, fatto per mantenere l'ago sul quadrante.

L'azione preferita per un item è un LFBD e quando si verifica questo per un item sulla lista, quello è l'item senza bisogno di ulteriore assessment.

Il motivo per cui si fa assessment è che SE UN ITEM NON DÀ READ ALL'E-METER QUANDO VIENE FATTO L'ASSESSMENT, ESSO È AL DI LÀ DEL LIVELLO Dl CONSA-PEVOLEZZA DEL PC.

È molto imprudente e rischioso cercare di percorrere un somatico che non ha dato una read sulla lista. Sarà al di là della realtà del pc e al di là della sua consapevolezza e gli risulterà opprimente.

Il fatto che un item dia read è una garanzia che il pc sarà in grado di stare di fronte alla catena e cancellarla. Perciò, il fatto che un item dia una buona read è una garanzia che il pc potrà risolverla senza andare ad una profondità per lui eccessiva.

L'eccezione a ciò è una read di PROTESTA. Viene vista una read su un item, magari già percorso. Il pc si acciglia. Protesta e l'E-Meter rileva la protesta, non l'item. Non si deve mai audire un pc contro la sua protesta. Il farlo lo opprimerebbe e darebbe cattivi risultati. Una protesta non provoca quasi mai il blowdown del TA.

Per essere *sicuri* che l'item sia giusto, generalmente si chiede al pc se è interessato all'item scelto.

Se il pc dice di no, non vuole percorrerlo, questa è una read di protesta.

Si prende allora l'item con la seconda read, in ordine di ampiezza, dell'assessment già fatto e si controlla se il pc vi è interessato. Generalmente il pc sarà interessato ad esso.

Si può quasi sempre contare sul fatto che il pc sia interessato a qualunque item abbia un LFBD.

Non si chiede *mai* al pc semplicemente quale item sulla lista gli interessa, considerandolo poi un "assessment", poiché si scoprirà che il pc sceglie semplicemente a casaccio e può darsi che scelga un item nullo. Il risultato può essere una seduta molto infruttuosa.

Un auditor a volte può rimanere sorpreso da ciò che ha determinato la read. Ad esempio, il pc ha evidentemente una gamba rotta, ma ciò che dà la read è un mal d'orecchi. Si percorre ciò che dà read, non ciò che l'auditor sa che dovrebbe essere percorso. La "saccenteria" di un auditor può essere un errore fatale.

Al secondo o terzo assessment si troverà che gli item che all'inizio erano nulli o che avevano read scadenti, "diventano vivi" e danno delle buone read. Il pc, nel ricevere auditing, ha aumentato la sua capacità di stare di fronte e, se l'auditing è standard, anche la sua fiducia in sé. Il risultato è che gli item precedentemente al di là della sua portata (e che non davano buone read) sono ora disponibili e possono essere percorsi facilmente.

L'E-Meter misura la profondità della consapevolezza del pc. Si scoprirà che sulle cose che non danno read nell'assessment, la sua realtà è scarsa. Si scoprirà invece che le cose che hanno delle buone read nell'assessment sono le cose su cui il pc ha molta realtà e un elevato livello di interesse.

Solo se spinto ad audire senza E-Meter, un auditor potrebbe fare un assessment solo tramite l'interesse. Se si possiede un E-Meter, non vi è nessuna reale scusante per farlo.

L'auditing senza E-Meter è un'attività rischiosa.

Un buon assessment per mezzo della read più lunga è il miglior modo di iniziare una seduta di successo.

La stessa lista servirà anche per il successivo item da percorrere e la si dovrebbe usare piuttosto che semplicemente chiedere al pc.

> **L. RON HUBBARD FONDATORE**

*Rivisto con l'assistenza dell'Unità delle Ricerche e Compilazioni Tecniche di LRH*

## **HCO BULLETIN DEL 18 APRILE 1968**

**REMIMEO REVISIONE NELLE DIV. DI QUAL AO MATERIALI DI STUDIO PER OT**

# **REAZIONI DELL'AGO AL DI SOPRA DEL GRADO IV**

Quando si fanno Moduli verdi o Liste d'analisi su qualsiasi tipo di Clear (ma non nel nulling) e nella maggior parte dei casi al di sopra di Grado V e, in alcuni casi, al di sotto, bisogna prestare attenzione a due diversi fenomeni dell'ago dell'E-Meter:

1. Poiché i postulati di un Clear danno come read un'ondata, solitamente abbastanza lunga (oltre 1 pollice), un "No" può produrre read se il pc lo dice a se stesso in risposta a una domanda che gli è stata posta.

Una read, quindi, non significa per forza "Sì" o che la domanda è carica.

Tutto ciò che significa è che l'E-Meter ha avuto una read.

Prima di stabilire se deve fare qualcosa su quella porzione di Modulo verde o Lista, l'auditor deve scoprire che cos'era la read. Non dà per scontato che la read volesse dire "Sì".

Come regola generale si pongono domande riguardo alla read, senza presumere subito che la cosa che è stata chiesta, fosse carica.

Esempio:

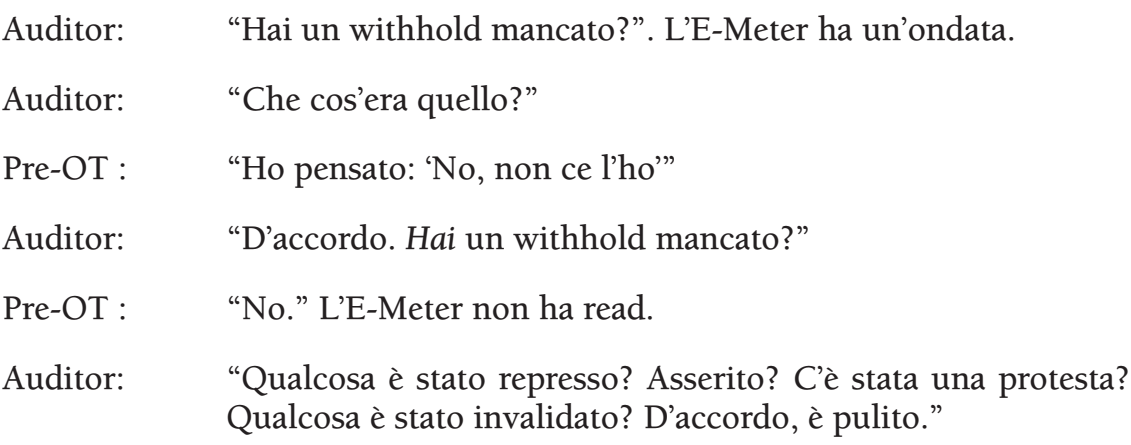

I tic (1/8 di pollice) spesso indicano che c'è qualcosa. I postulati dei pre-OT hanno una lunghezza più grande quando producono un'ondata.

Il modo in cui ci si occupa di questo fenomeno dei postulati o dei commenti rivolti a se stesso, da parte di un caso che si trova a un alto livello, non è importante. Ciò che *è* importante è che l'auditor non addossi al caso un giudizio sbagliato riguardo a ciò che non va, pensando che ogni *ondata* significhi "Sì", o che la domanda sia carica perché ha un'ondata. Una domanda è carica solo se, usando i bottoni, non si ripulisce prima che venga intrapresa l'azione.

Un pre-OT, a differenza dei pc al di sotto di Grado I o II, di solito riconosce che cosa c'è che non va, non appena la cosa viene menzionata. È più consapevole.

2. Con un pre-OT, una reazione quale un breve ago sporco significa sempre "No".

Quindi, per un pre-OT *esiste* un "no" sicuro ed affidabile.

Un vero ago sporco è costante e continuo.

La stessa piccola azione a scatti dell'ago su una persona di Grado V, o superiore, significa "No!" o che la risposta a quella domanda è negativa.

Con pc al di sotto di Grado V, significa un withhold o una rottura di ARC o pressoché qualsiasi cosa e, naturalmente, è continuo.

> **L. RON HUBBARD FONDATORE**